Государственное бюджетное профессиональное образовательное учреждение «Пермский техникум промышленных и информационных технологий им. Б.Г. Изгагина»

АНИЯТА. Директор ГВПОУ «ПТПИТ» Аспидов В.В.А.  $\kappa \mathcal{Z} \mathcal{U}$ 2020г. Номер регистрации

# ПРОГРАММА ПРОФЕССИОНАЛЬНОГО ОБУЧЕНИЯ

# 15349 ОБРАБОТЧИК СПРАВОЧНОГО И ИНФОРМАЦИОННОГО **МАТЕРИАЛА**

форма подготовки очная

Пермь, 2020

### **Информация о программе**

**Название программы:** программа профессионального обучения 15349 Обработчик справочного и информационного материала

**Аннотация программы:** Данная программа обеспечивает теоретическое и практическое овладение базовыми и углубленными знаниями по работе с продуктами MS Office, компьютерной графикой, базами данных, современными языками программирования, основных понятий Big data.

Программа способствует расширению теоретических и практических знаний по проектированию и разработке различных программных продуктов.

 Данная программа позволяет повысить профессиональный уровень обучающихся в процессе выполнения практических и проектно–исследовательских работ, создаёт условия для дальнейшей профориентации обучающихся.

**Вид образовательной программы**: Программа профессионального обучения

**Направление программы ОПП**: исполнение работ на электронно-вычислительных и вычислительных машинах

**Целевое назначение**: овладение навыками подключения кабельной системы, настройки операционной системы и мультимедийного оборудования, работы с компонентами MS Office, редакторами растровой и векторной графики, проектирования и создания программ и другой итоговой продукции средствами компьютерной техники, создание и проектирование баз данных и изучение основных понятий при работе с Big data.

**Категория обучающихся**: обучающихся профессиональных образовательных организаций; слушатели, без предъявления требований к уровню образования.

**Профессиональная область**: системное администрирование

**Профессия/специальность**: 16199 Оператор электронно-вычислительных и вычислительных машин.

**Компетенция**: ИТ-решения для бизнеса на платформе «1С: Предприятие 8», машинное обучение

и большие данные

**Уровень образования**: основное общее образование; без предъявления требований к уровню образования.

**Форма обучения**: очная

**Трудоемкость (ак.ч.**): 288 часов

### **Информация о программе**

#### **Краткое название модуля для каталога образовательных программ**: Обработка справочного и

информационного материала

**Аннотация модуля для каталога образовательных программ**: Данная программа обеспечивает теоретическое и практическое овладение базовыми и углубленными знаниями по работе с продуктами MS Office, компьютерной графикой.

Программа способствует расширению теоретических и практических знаний по настройке системного и аппаратного обеспечения ЭВМ и работе в стандартном программном обеспечении.

#### **Вид образовательной программы**: Программа профессионального обучения

**Направление программы ОПП**: исполнение работ на электронно-вычислительных и вычислительных машинах

**Целевое назначение**: владение навыками подключения кабельной системы, настройки операционной системы и мультимедийного оборудования, работы с компонентами MS Office, редакторами растровой и векторной графики, проектирования и создания программ и другой итоговой продукции средствами компьютерной техники.

**Категория обучающихся**: обучающихся профессиональных образовательных организаций, слушатели, без предъявления требований к уровню образования.

#### **Профессиональная область**: системное администрирование

**Профессия/специальность**: 15349 Обработчик справочного и информационного материала

**Компетенция**: ИТ-решения для бизнеса на платформе «1С: Предприятие 8», машинное обучение

и большие данные

**Уровень образования**: основное общее образование, без предъявления требований к уровню

образования.

**Форма обучения**: очная.

**Трудоемкость (ак.ч.)** 144 часа.

**Краткое название модуля для каталога образовательных программ**: Выполнение работ с Big data

**Аннотация модуля для каталога образовательных программ**: Данный модуль обеспечивает теоретическое и углубленными знаниями по изучению основных понятий Big data.

 Данная программа позволяет повысить профессиональный уровень обучающихся в процессе выполнения практических и проектно–исследовательских работ, создаёт условия для дальнейшей профориентации обучающихся.

#### **Вид образовательной программы**: Программа профессионального обучения

**Направление программы ОПП**: исполнение работ на электронно-вычислительных и вычислительных машинах

**Целевое назначение**: профессиональное обучение.

**Категория обучающихся**: обучающихся профессиональных образовательных организаций, слушатели, без предъявления требований к уровню образования.

**Профессиональная область**: информационные технологии

**Профессия/специальность:** 15349 Обработчик справочного и информационного материала

**Компетенция**: машинное обучение и большие данные.

**Уровень образования**: основное общее образование, без предъявления требований к уровню образования.

**Форма обучения**: очная.

**Трудоемкость (ак.ч.)** 72 часа.

**Краткое название модуля для каталога образовательных программ**: Складская логистика для начинающих.

**Аннотация программы:** данная программа обеспечивает теоретическое и практическое овладение по использованию средств 1С:Предприятие, включает в себя: понятия складской сети и складского хозяйства, организации и управления логическим процессом на складе, регистрации хозяйственных операций, приходный кассовый ордер, расходный кассовый ордер, кассовая книга, субсчет.

Программа способствует расширению теоретических и практических знаний по написанию встроенного языка, методике конфигурирования системы, технологической платформы и компонентов системы «1С: Предприятие».

Данная программа позволяет повысить профессиональный уровень обучающихся в процессе выполнения практических работ, создаёт условия для дальнейшей профориентации обучающихся.

**Вид образовательной программы**: Программа дополнительного образования – программа повышение квалификации

**Направление программы ОПП**: Складская логистика для начинающих.

**Целевое назначение**: овладение навыками написания встроенного языка, методики конфигурирования системы; технологической платформы и компонентов системы.

**Категория обучающихся**: обучающихся профессиональных образовательных организаций.

# **Профессиональная область**: Программирование в компьютерных системах

**Профессия/специальность**: курсы повышения квалификации для обучающихся по специальностям 09.02.07 Информационные системы и программирования, 09.02.05 Прикладная информатика (по отраслям).

**Компетенция**: ИТ-решения для бизнеса на платформе «1С: Предприятие 8».

**Уровень образования**: основное общее образование

**Форма обучения**: очная

**Трудоемкость (ак.ч.**): 72 часа

## **1. Цели реализации программы**

### **Цели программы:**

- проектирование и создание готовой программной продукции средствами современных языков программирования;
- изучение основных понятий при работе с Big data;
- практическая подготовка в создании информационной базы в 1С;
- освоение понятий конфигурирования и программирования.

#### **Название модуля:** Обработка справочного и информационного материала

#### **Цели модуля:**

- овладение навыками написания встроенного языка;
- овладение методикой конфигурирования системы;
- овладение навыками работы технологической платформы и компонентов системы.

### **Название модуля:** Выполнение работ с Big data

#### **Цели модуля:**

- проектирование и создания баз данных организации;
- проектирование и создание готовой программной продукции средствами современных языков программирования;
- анализ информации при помощи программных средств
- создание системы распознавания графической информации и классификация информации.
- изучение основных понятий при работе с Big data.

**Название модуля:** Складская логистика для начинающих.

#### **Цели модуля:**

- автоматически формировать операции первичными документами (накладными, требованиями, кассовыми ордерами, авансовыми отчетами и т.д.);
- использовать типовые операции;
- выполнять операции с основными средствами и нематериальными активами;
- вести учет материалов, товаров, услуг и производства продукции;
- вести расчеты с покупателями и поставщиками, с подотчетными лицами;
- рассчитывать заработную плату сотрудникам, начислять НДФЛ и ЕСН;
- формировать различные отчеты, выполнять регламентные операции, получать различную аналитическую информацию;
- автоматизировать ввод типовых операций, дающих возможность пользователю автоматизировать рутинный ввод часто повторяющихся операций;
- автоматическое формировать операции по закрытию месяца;
- изменять программу под конкретные поставленные задачи.

## **2. Требования к результатам обучения**

**2.1. Характеристика нового вида профессиональной деятельности, трудовых функций, уровней квалификации**

#### Программа решает задачи

Образовательные:

- повышение мотивации к изучению системного, аппаратного и программного обеспечения персонального компьютера;

-повышение мотивации к изучению 1С;

- приобщение обучающихся к новым технологиям, способным помочь им в реализации собственного творческого потенциала.

### Личностные:

-способствовать развитию образного и абстрактного творческого и мышления, познавательного потенциала;

- способствовать развитию коммуникативных умений и навыков обучающихся;

- способствовать развитию пространственного мышления, умению анализировать;

-создавать условия для повышения самооценки обучающегося, реализации его как личности:

- развивать способности к самореализации, целеустремлённости.

### Метапредметные:

-дать представление об основных возможностях создания и цифровой и аналоговой информации в программной среде;

-научить создавать базы данных, используя набор инструментов и операций, имеющихся в изучаемом приложении;

- способствовать развитию познавательного интереса к информационным технологиям, формирование информационной культуры обучающихся;

- профориентация обучающихся.

Название модуля: Обработка справочного и информационного материала

Для освоения программы слушатель должен владеть умениями и навыками: Знать:

- правила подбора информационного материала по соответствующей тематике и его оформления;

- системы кодирования информационного материала;
- требования к упаковке информационного материала;
- порядок приема и учета корреспонденции.

Уметь:

- использовать типовые операции;
- выполнять операции с основными средствами и нематериальными активами;
- разбивать процесс обработки на этапы, организовывать процесс обработки информации.

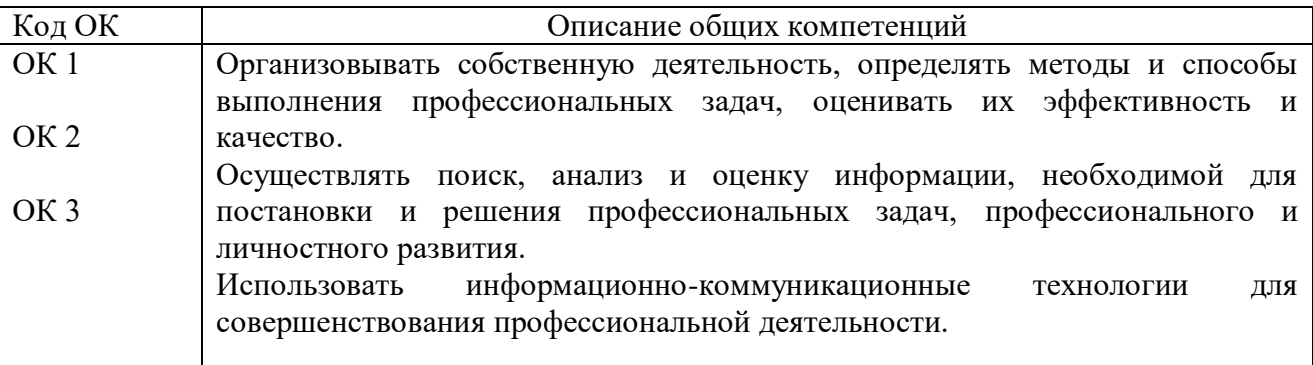

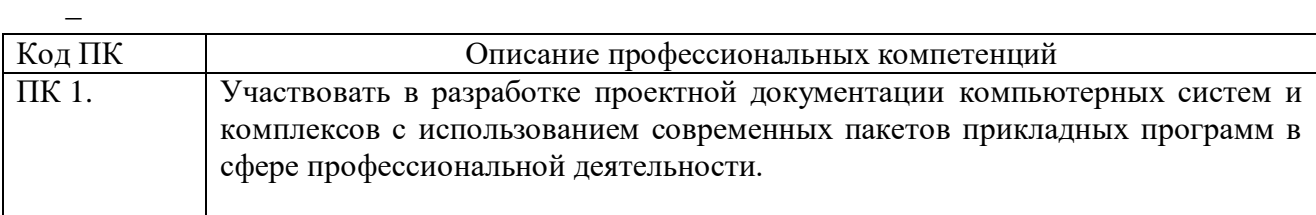

## **Название модуля:** Выполнение работ c Big data.

Для освоения программы слушатель должен владеть умениями и навыками: Знать:

- виды информации и способы ее ввода, передачи и обработки;
- принципы построения нейронных сетей;
- особенности обработки данных с использованием кубов информации
- модели преставления данных в системах машинной обработки данных.

### Уметь:

 $\overline{a}$ 

- выделять классифицирующие признаки, производить группировку объектов;
- строить модель экспертной системы;
- обрабатывать информацию при помощи языков программирования;
- строить схемы, модели обработки информации;
- разбивать процесс обработки на этапы, организовывать процесс обработки информации.

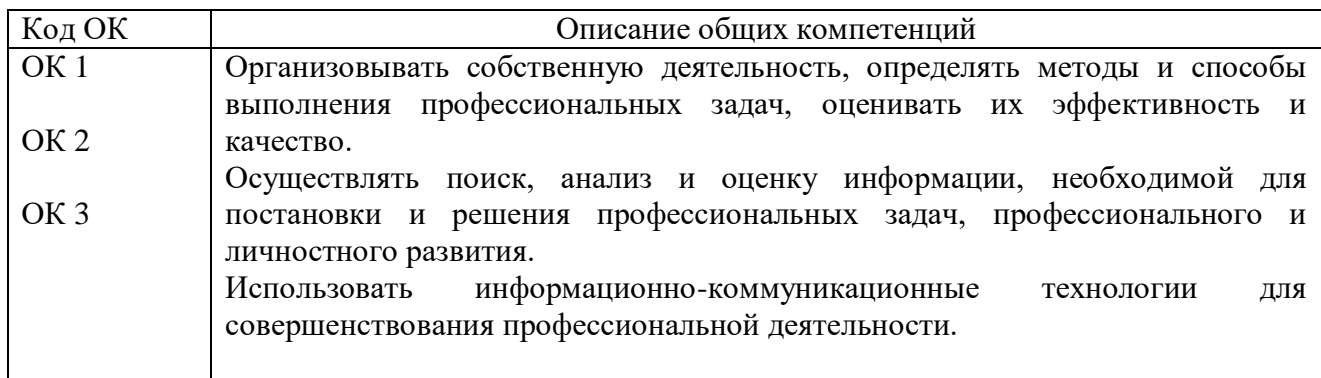

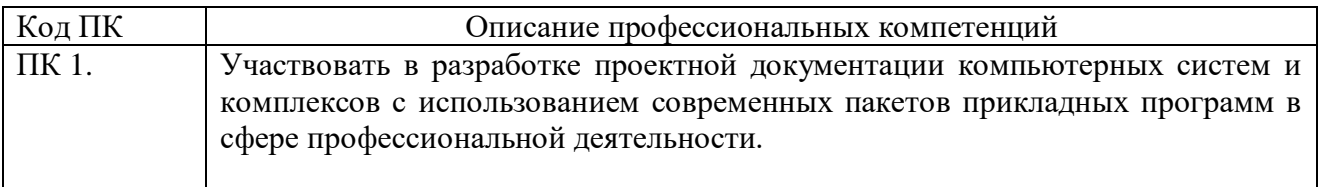

## **Название модуля:** Складская логистика для начинающих.

Для освоения программы слушатель должен владеть умениями и навыками: Знать:

основы встроенного языка, методику системы;

технологическую платформу и компоненты системы «1С».

### Уметь:

- автоматически формировать операции первичными документами;
- использовать типовые операции;
- выполнять операции с основными средствами и нематериальными активами;
- вести учет материалов, товаров, услуг и производства продукции;
- вести расчеты с покупателями и поставщиками, с подотчетными лицами;
- рассчитывать заработную плату сотрудникам, начислять НДФЛ и ЕСН;
- формировать различные отчеты, выполнять регламентные операции, получать различную аналитическую информацию;
- автоматизировать ввод типовых операций, дающих возможность пользователю автоматизировать рутинный ввод часто повторяющихся операций;
- автоматическое формировать операции по закрытию месяца;
- изменять программу под конкретные поставленные задачи;
- программировать на встроенном языке программирования;
- изменять конфигурацию, понимать запросы клиента и реализовывать их в программе 1С.

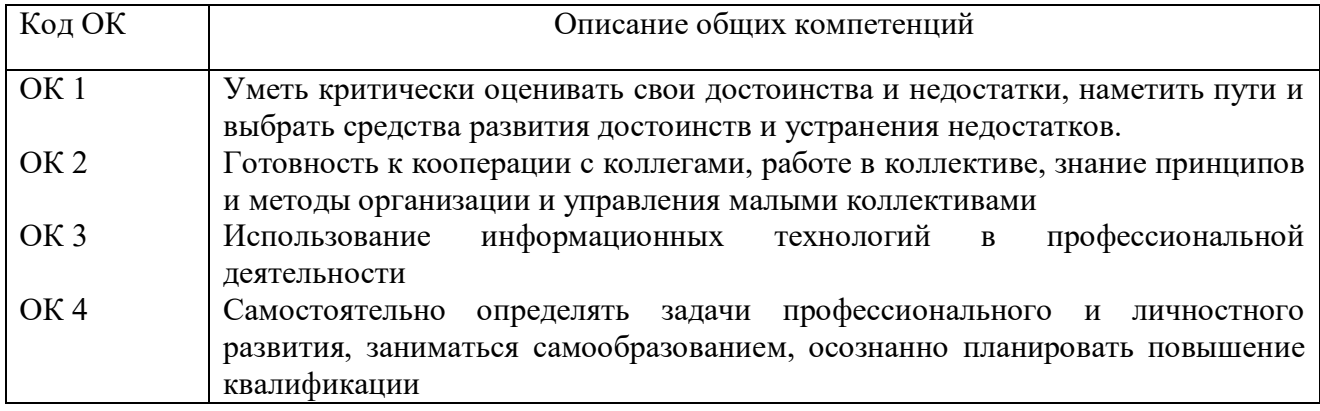

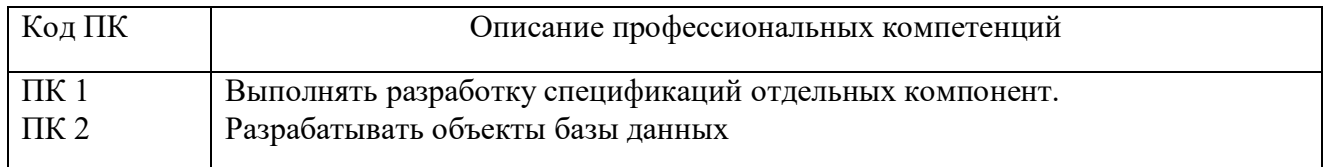

## **Программа разработана согласно требованиям следующих нормативных документов:**

Федеральный Закон «Об образовании в Российской Федерации» от 29.12.2012 № 273–ФЗ.

 Концепция развития дополнительного образования детей (утверждена распоряжением Правительства РФ от 04.09.2014 № 1726–р).

 СанПин к устройству, содержанию и организации режима работы образовательных организаций дополнительного образования детей (утверждено постановлением Главного государственного санитарного врача РФ от 04.07.2014 № 41)

 Порядок организации и осуществления образовательной деятельности по дополнительным общеобразовательным программам (утвержден приказом Министерства образования и науки РФ от 29.08.2013 № 1008).

Методические рекомендации по проектированию дополнительных общеразвивающих (включая разноуровневые программы) (Приложение к программ письму Департамента государственной политики в сфере воспитания детей и молодежи Министерства образования и науки РФ от 18.11.2015 № 09-3242).

- Единый тарифно-квалификационный справочник работ и профессий рабочих.

# 2.2 Требования к результатам освоения программы

# Результаты освоения программы

Название модуля: Обработка справочного и информационного материала

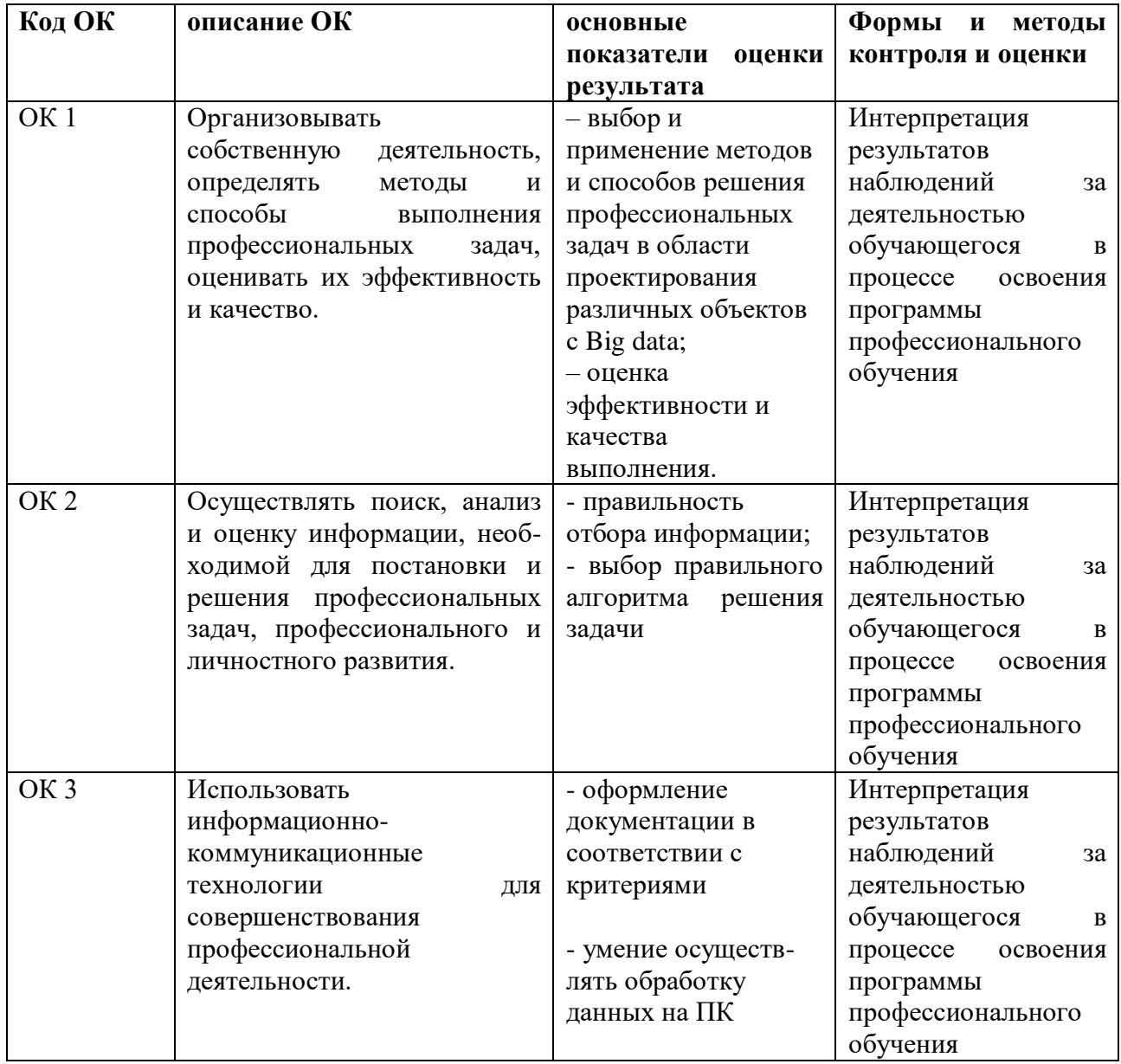

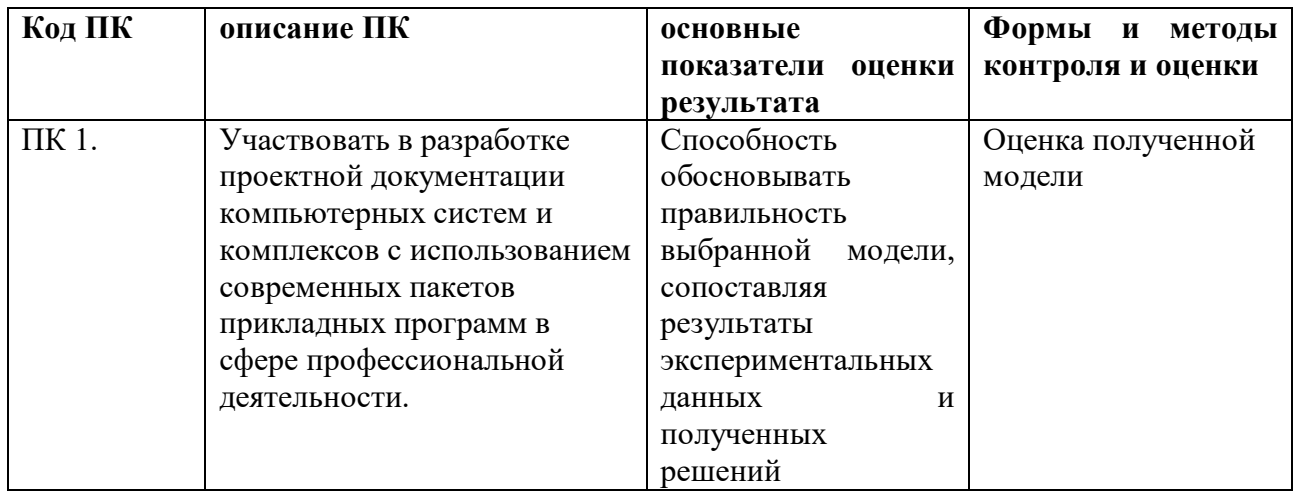

# Название модуля: Выполнение работ с Big data

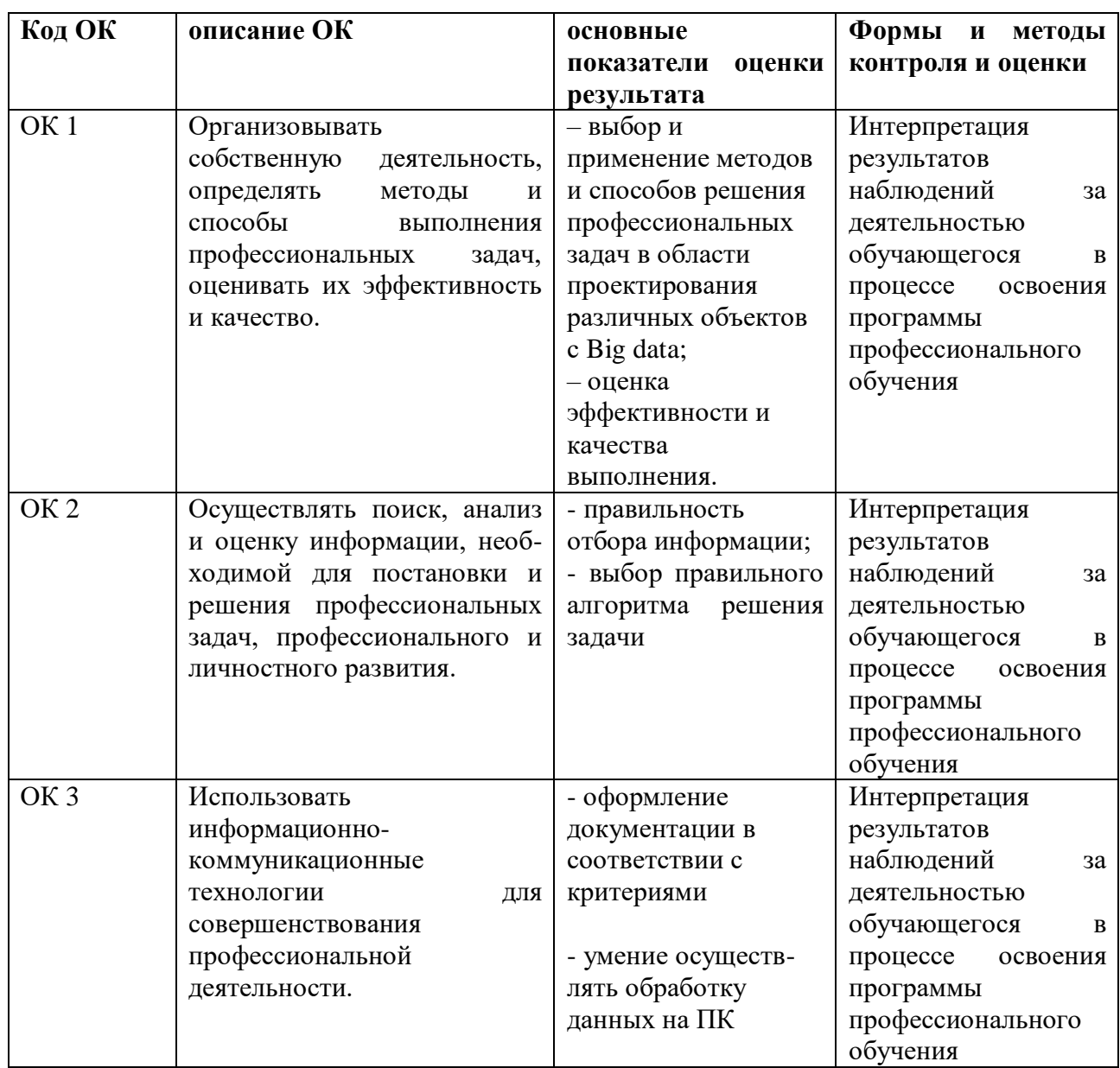

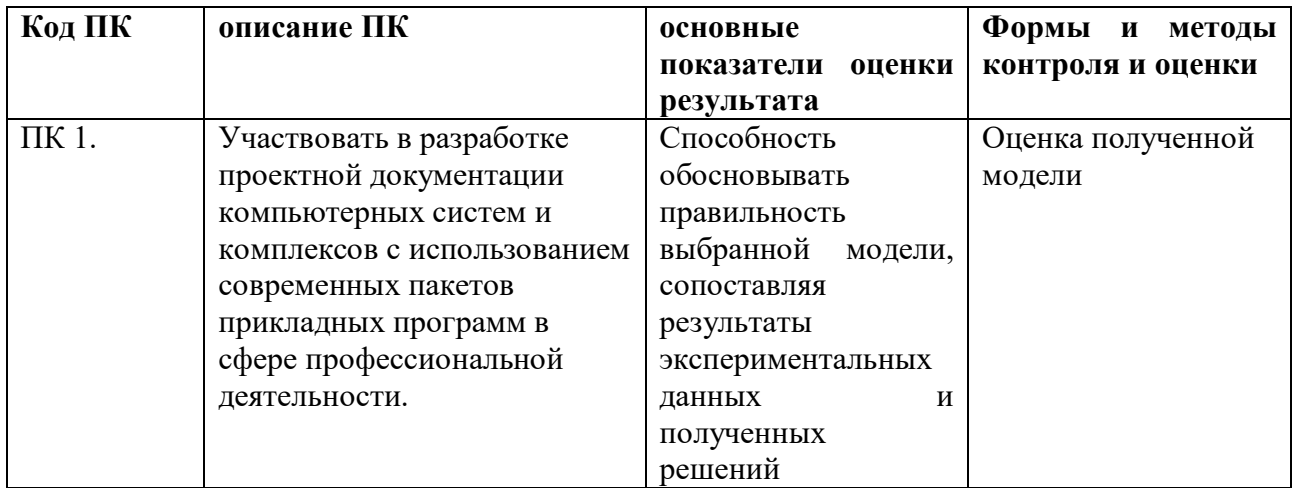

Название модуля: Складская логистика для начинающих.

Для освоения программы слушатель должен владеть умениями и навыками: Знать:

- основы встроенного языка, методику системы;
- технологическую платформу и компоненты системы «1С».

Уметь:

- автоматически формировать операции первичными документами;
- использовать типовые операции;
- выполнять операции с основными средствами и нематериальными активами;
- вести учет материалов, товаров, услуг и производства продукции;
- вести расчеты с покупателями и поставщиками, с подотчетными лицами;
- рассчитывать заработную плату сотрудникам, начислять НДФЛ и ЕСН;
- формировать различные отчеты, выполнять регламентные операции, получать различную аналитическую информацию;
- автоматизировать ввод типовых операций, дающих возможность пользователю автоматизировать рутинный ввод часто повторяющихся операций;
- автоматическое формировать операции по закрытию месяца;
- изменять программу под конкретные поставленные задачи;
- программировать на встроенном языке программирования;
- изменять конфигурацию, понимать запросы клиента и реализовывать их в программе  $1C_{\cdot}$

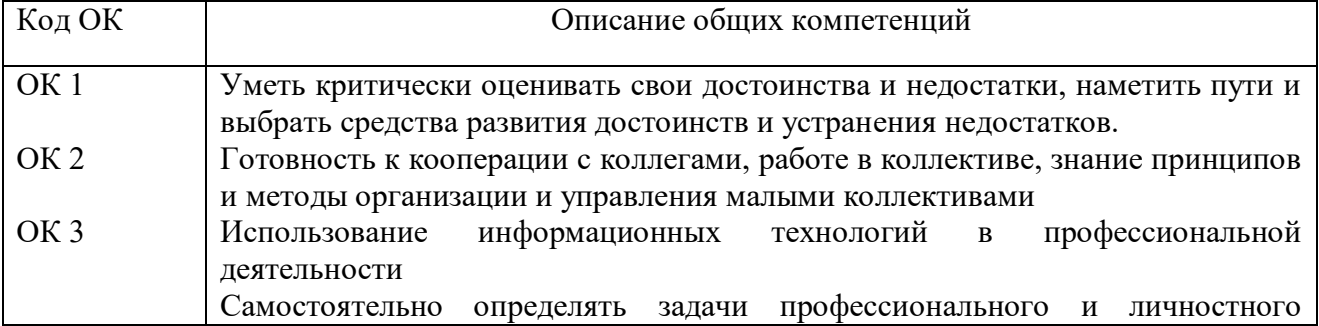

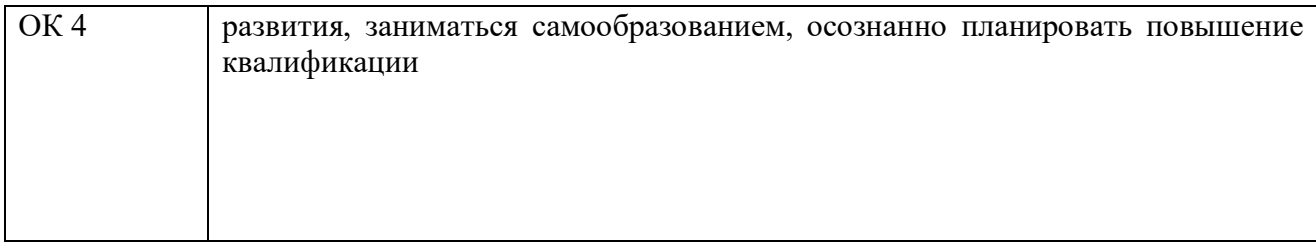

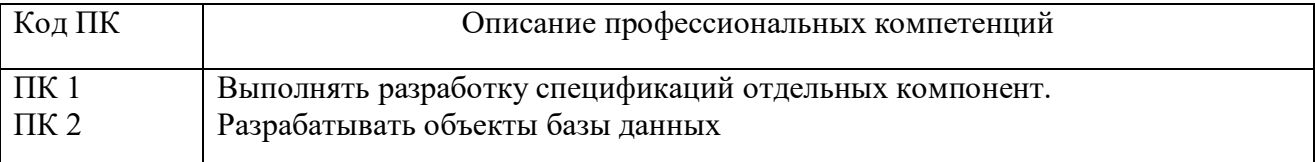

# 3. Структура и содержание программы

Категория обучающихся: обучающиеся профессиональных образовательных организаций; слушатели, без предъявления требований к уровню образования.

Уровень образования: основное общее образование.

Форма обучения: очная

Трудоемкость обучения (ак.ч.): 288 часов

## 3.2 Учебно-тематический план

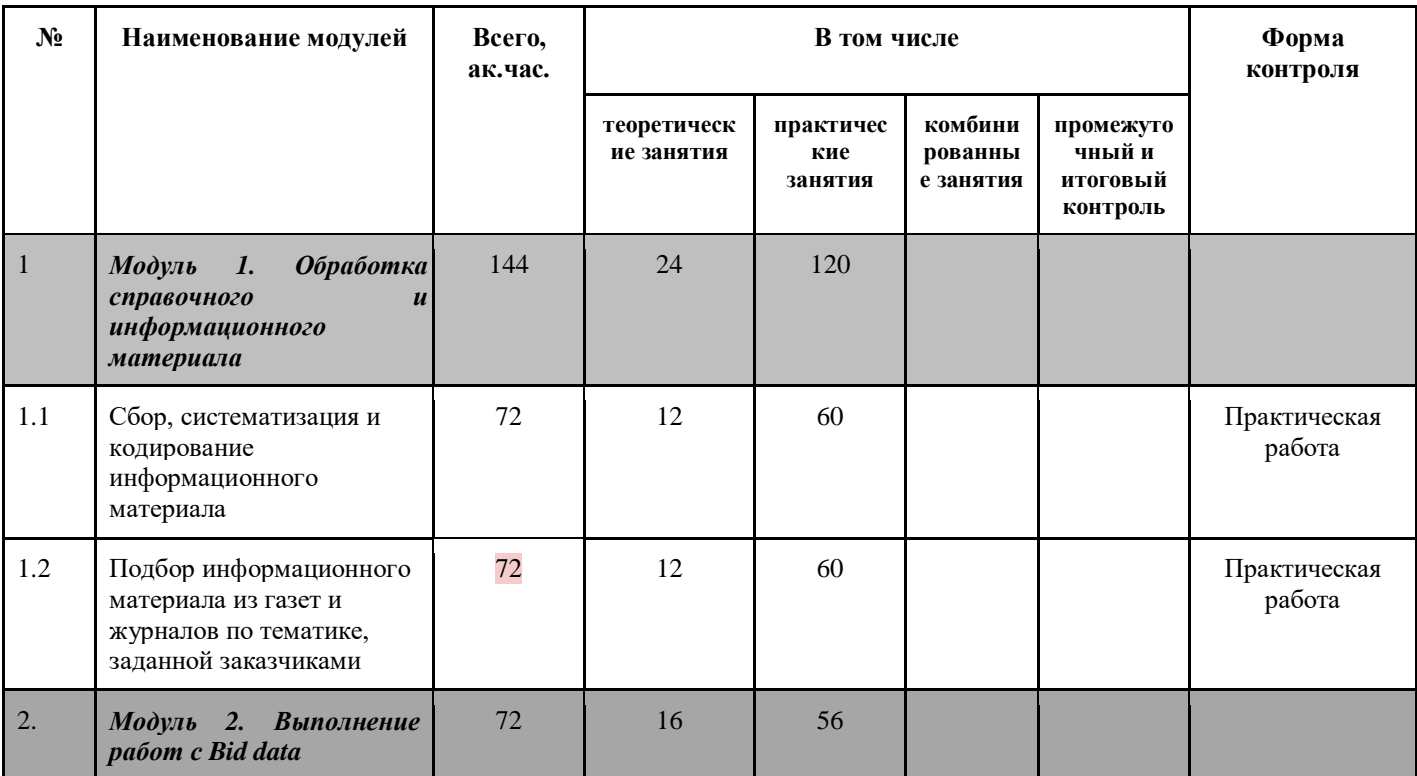

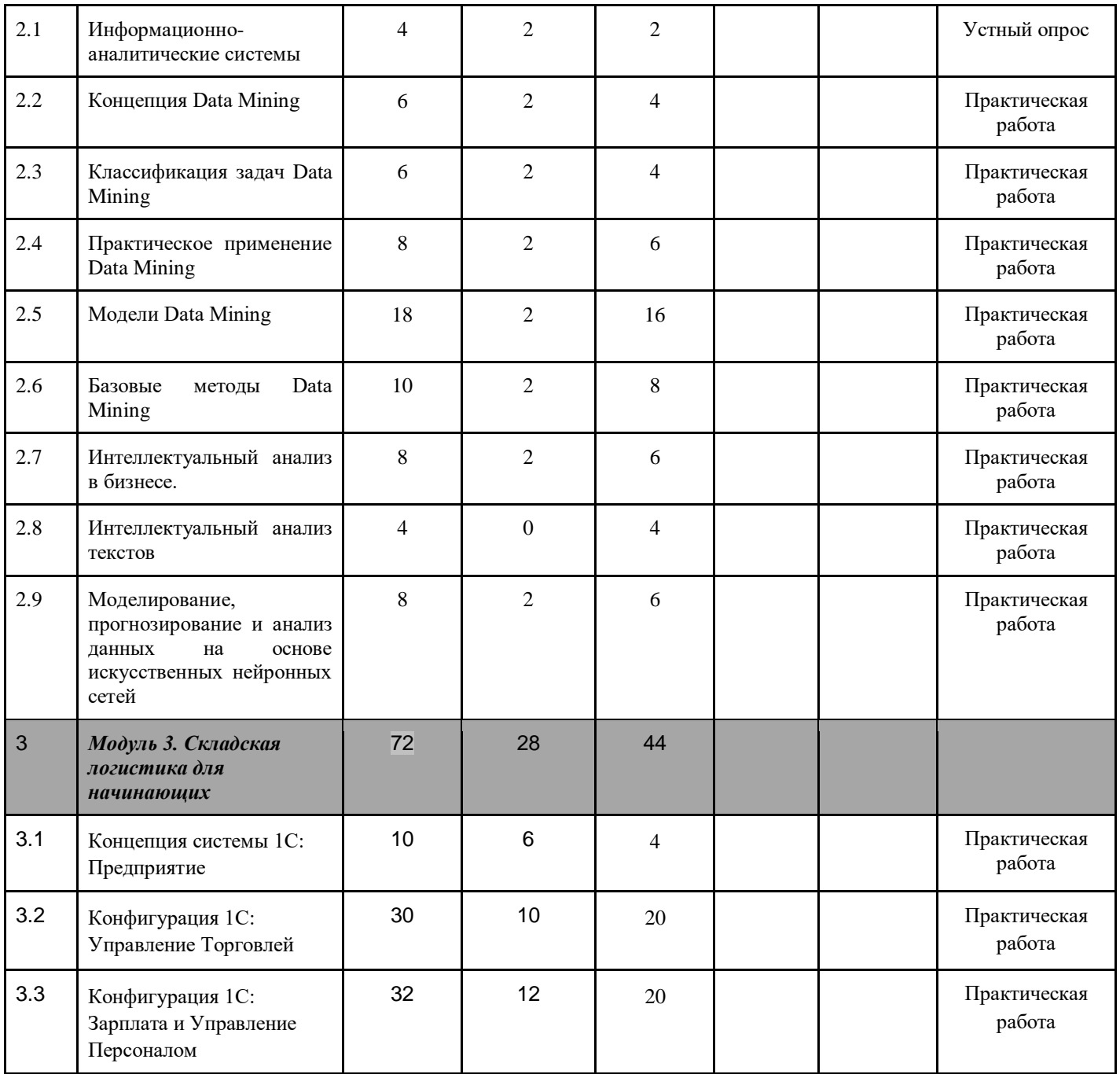

# **3.3. Учебная программа**

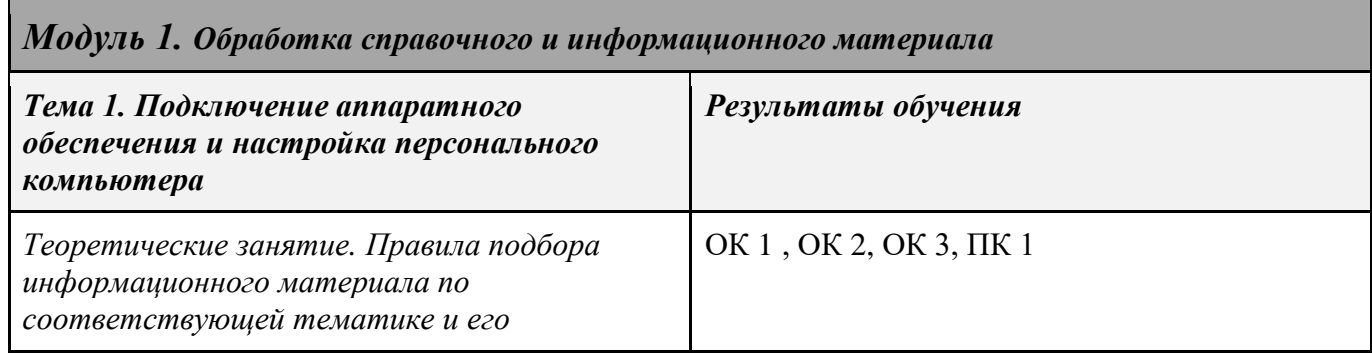

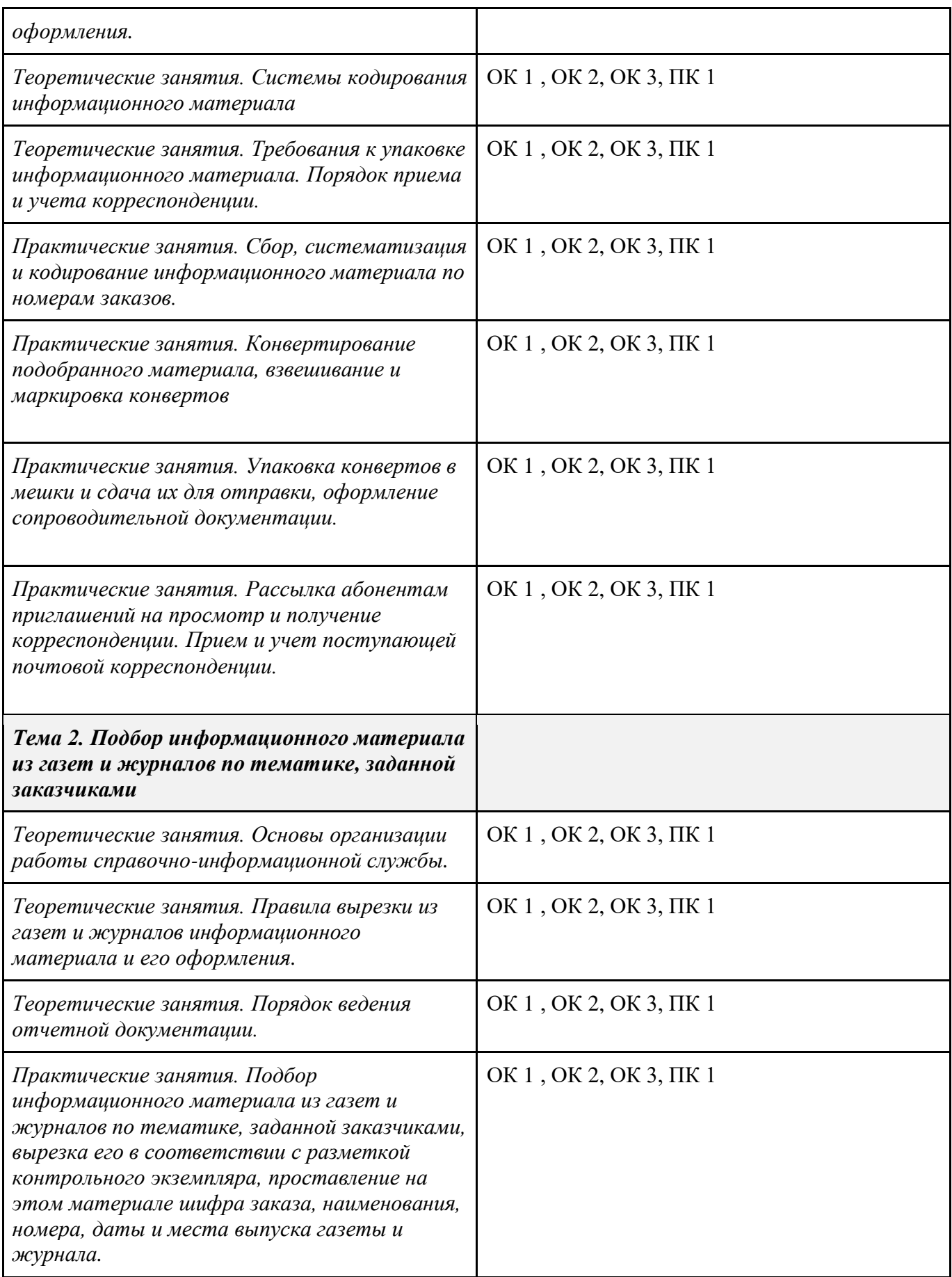

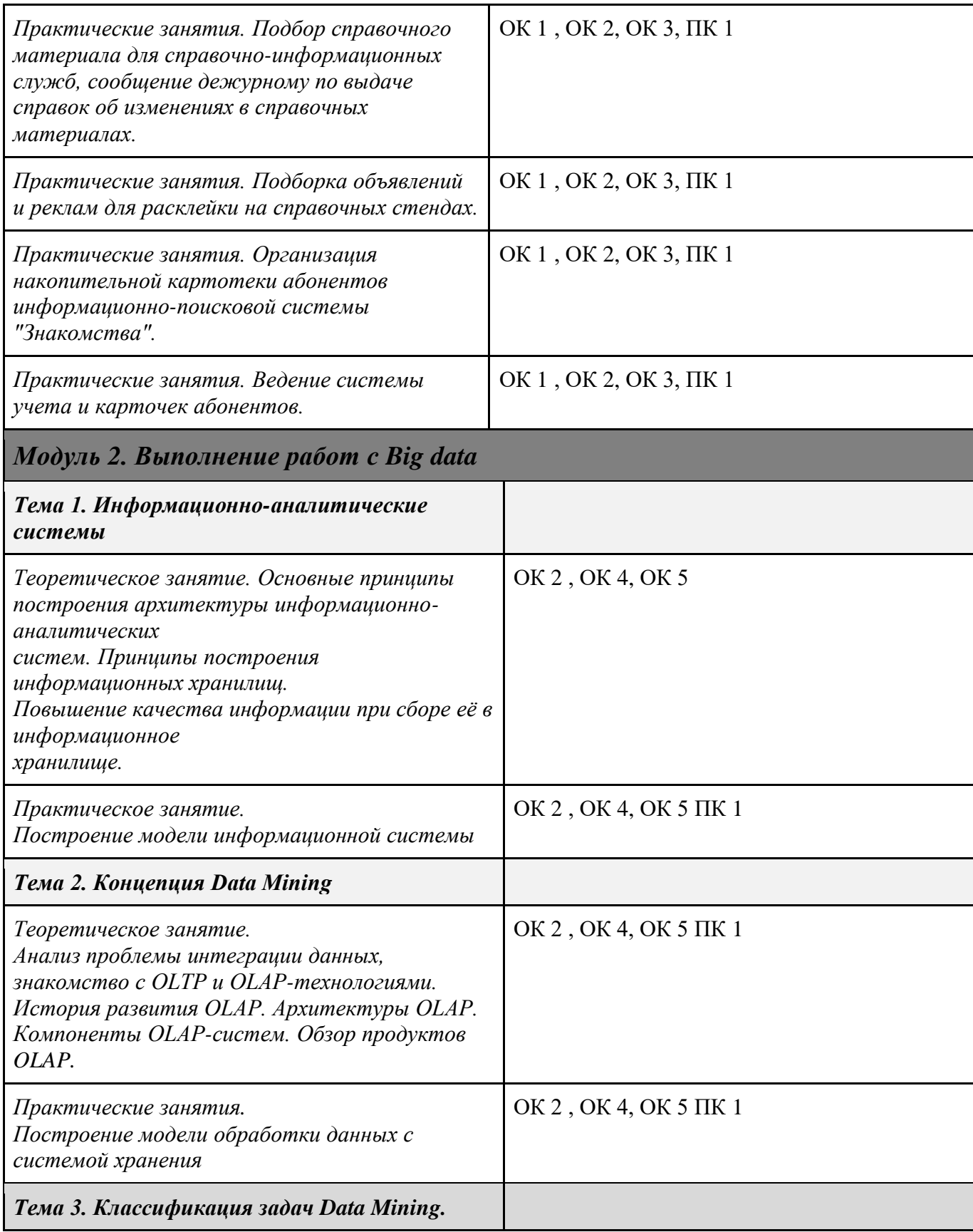

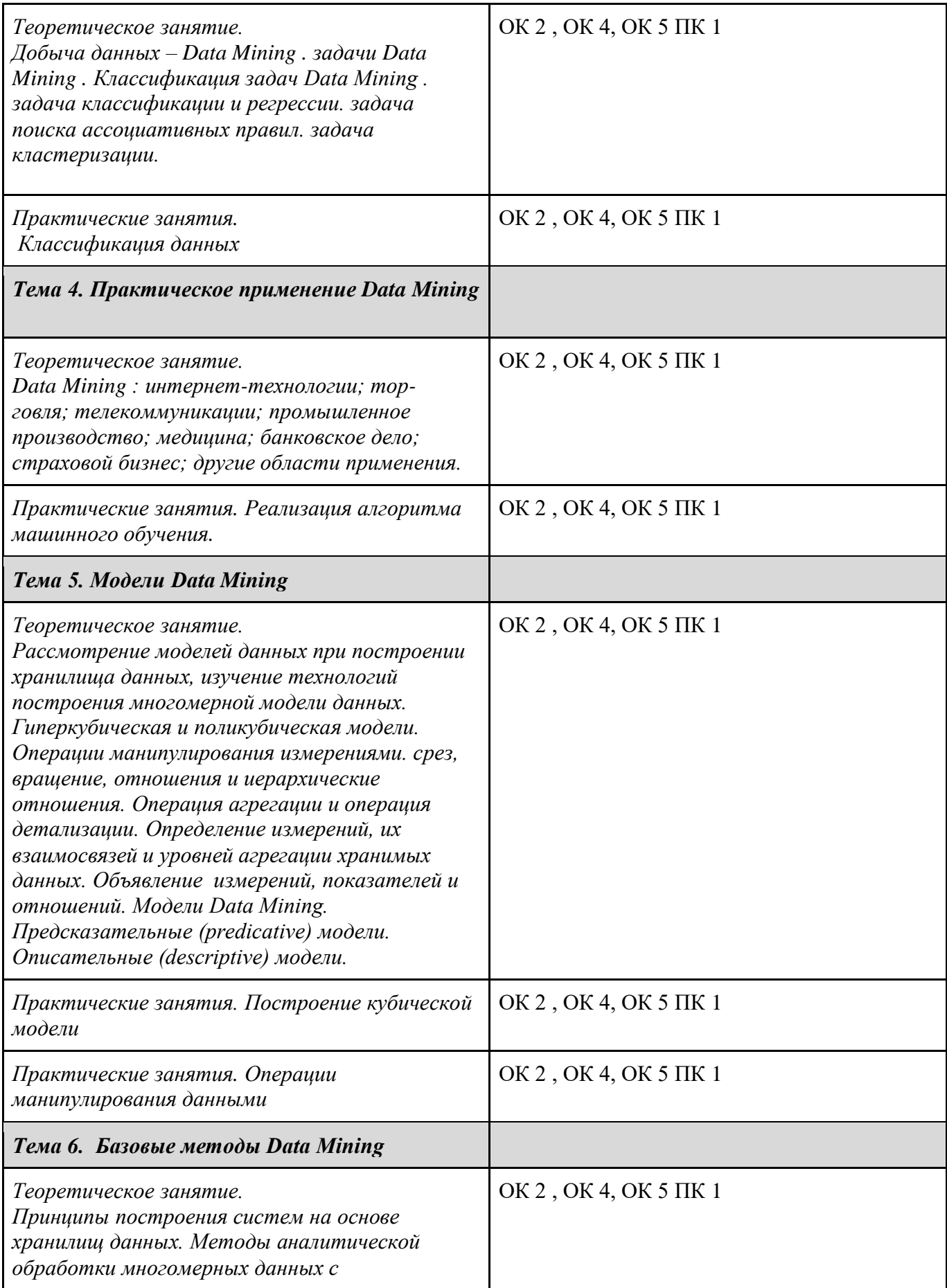

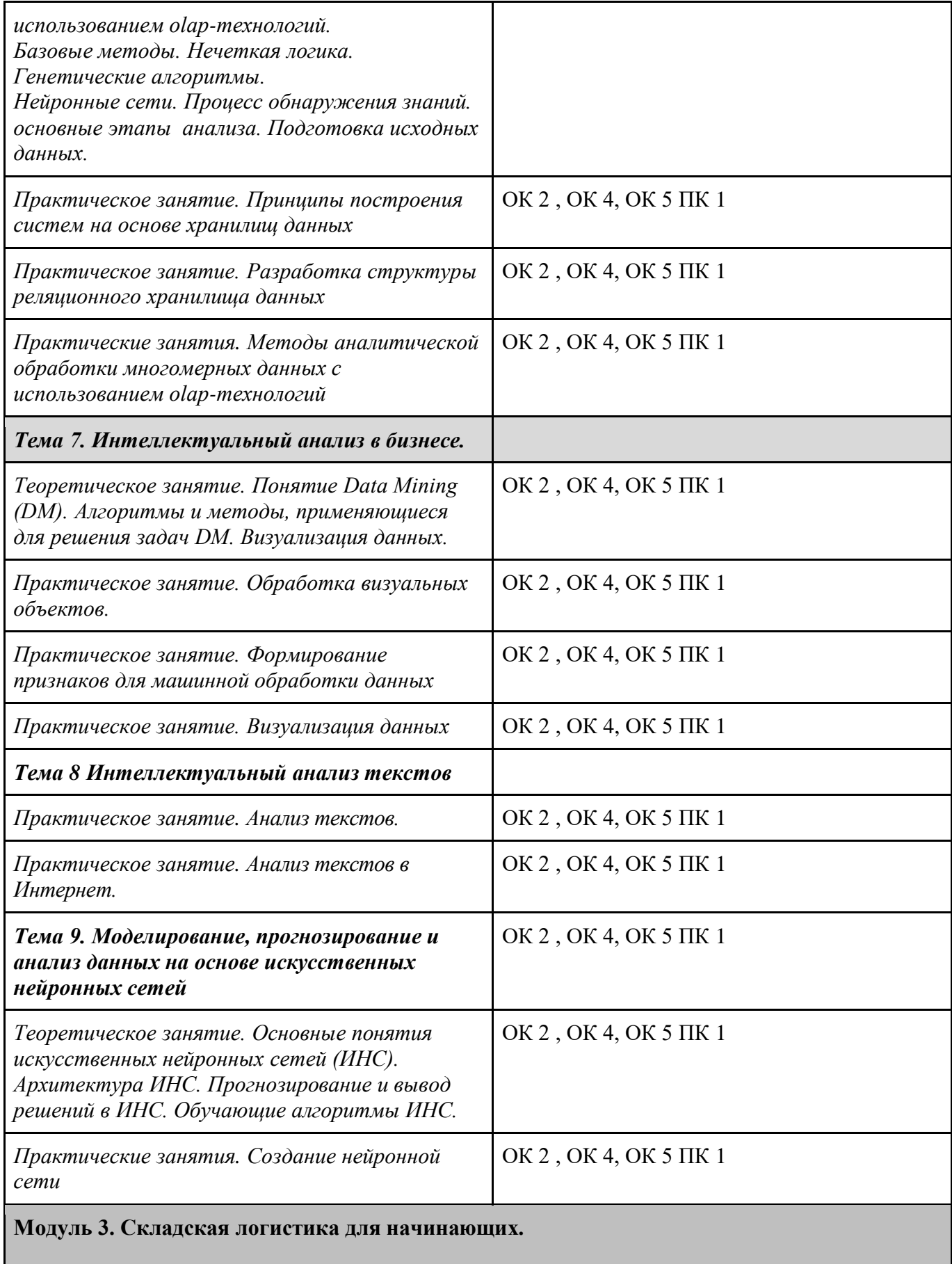

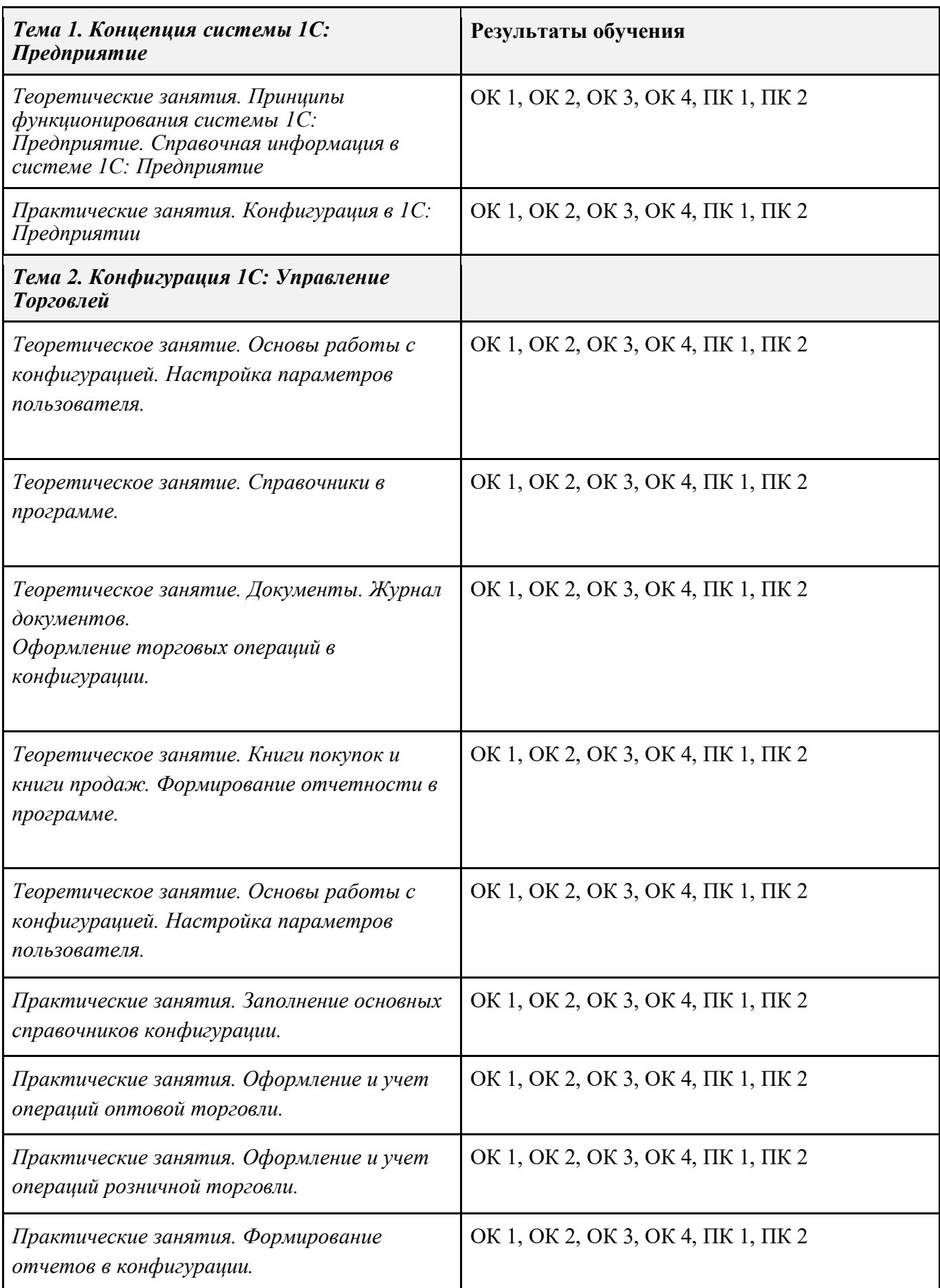

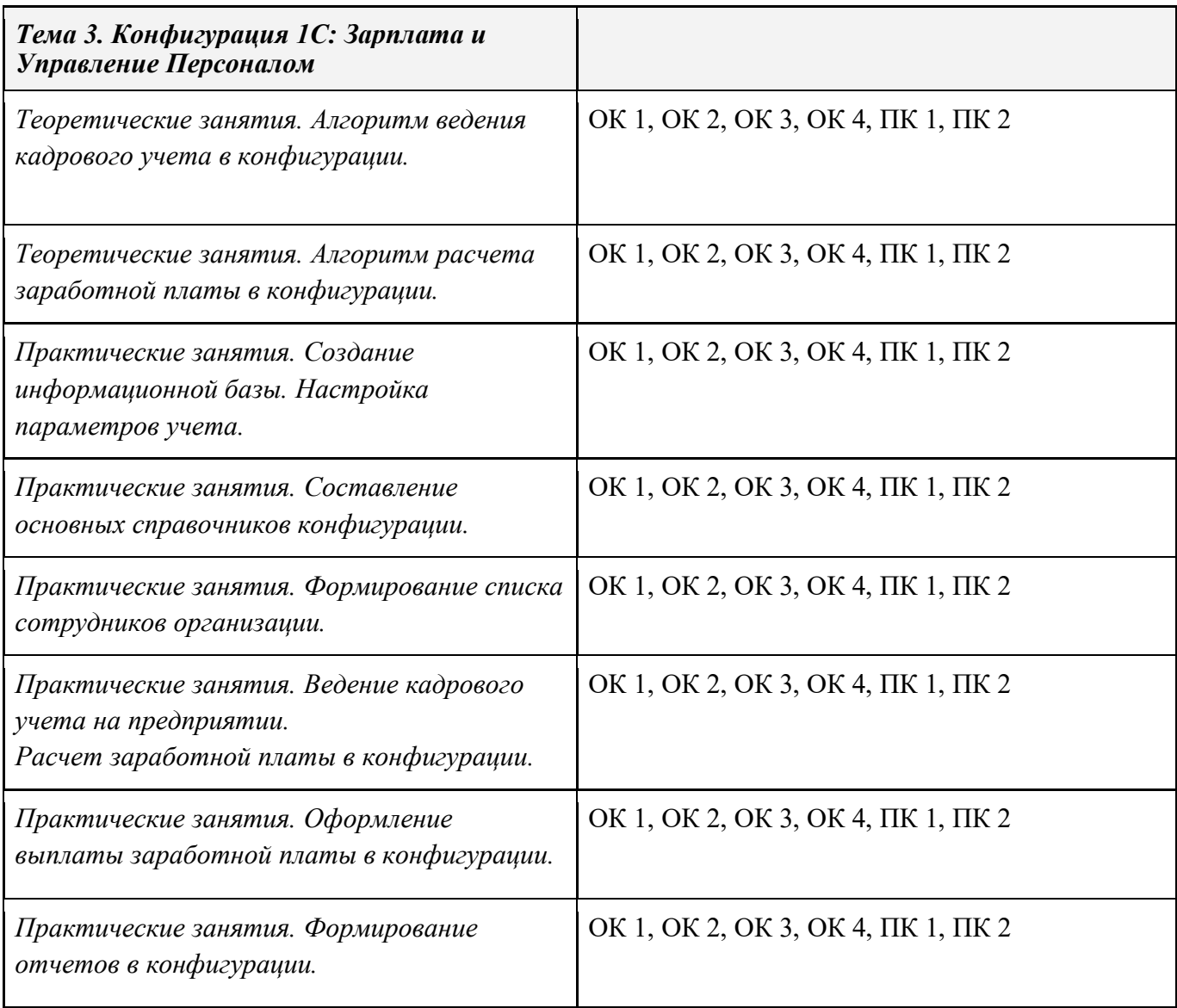

# **3.4. Календарный учебный график**

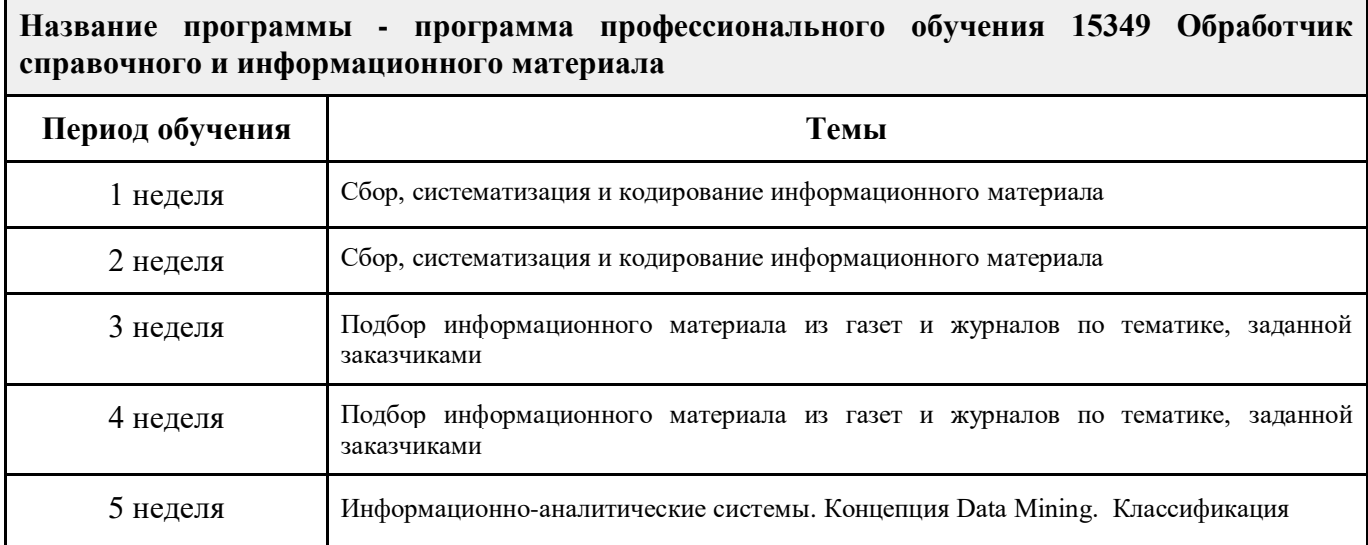

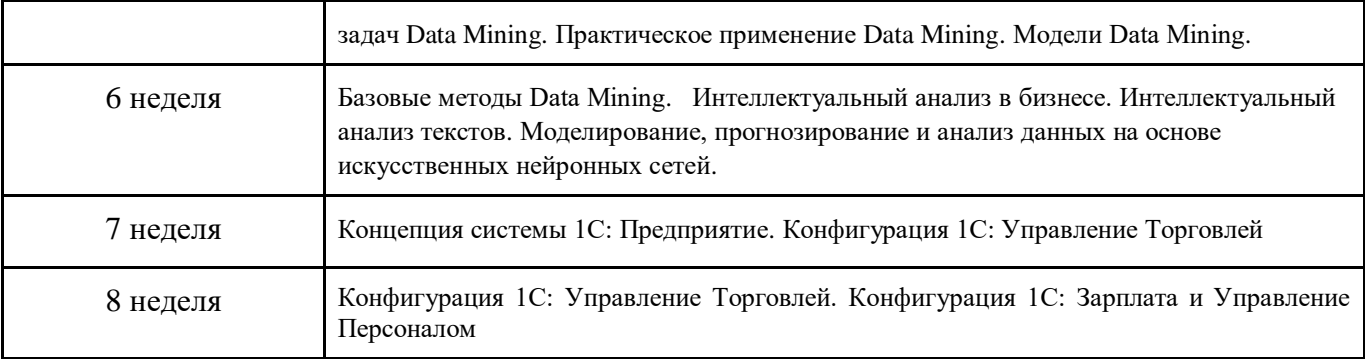

# **4. Материально-технические условия реализации программы**

# **Модуль 1. Обработка справочного и информационного материала**

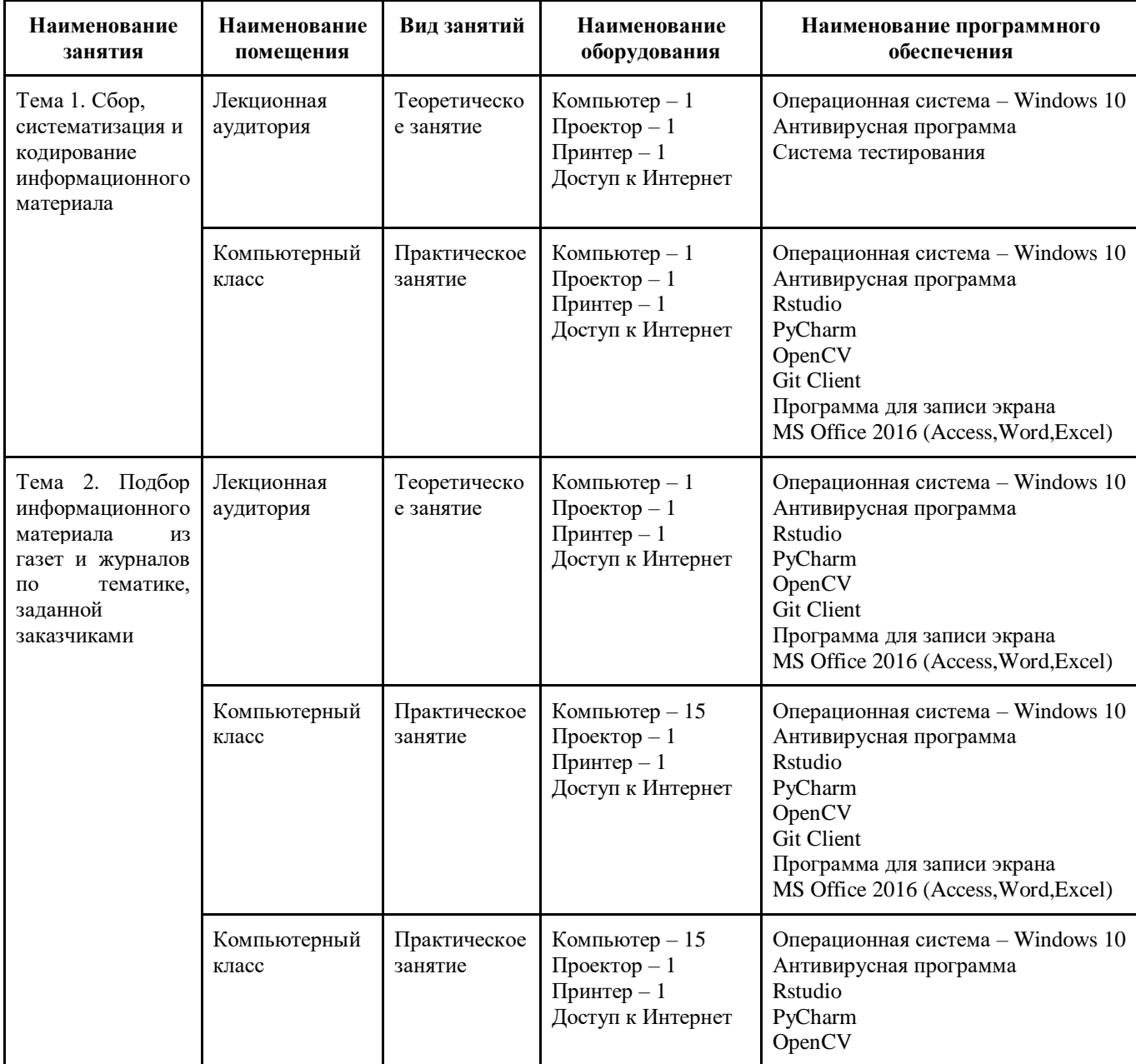

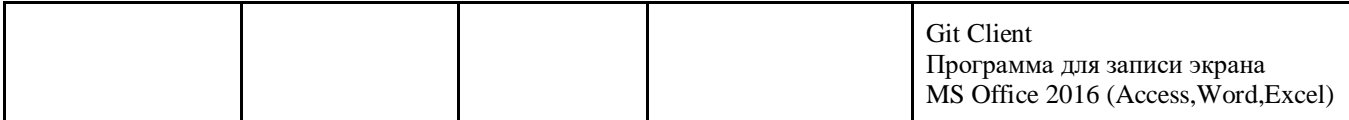

# **Модуль 2. Выполнение работ с Big data**

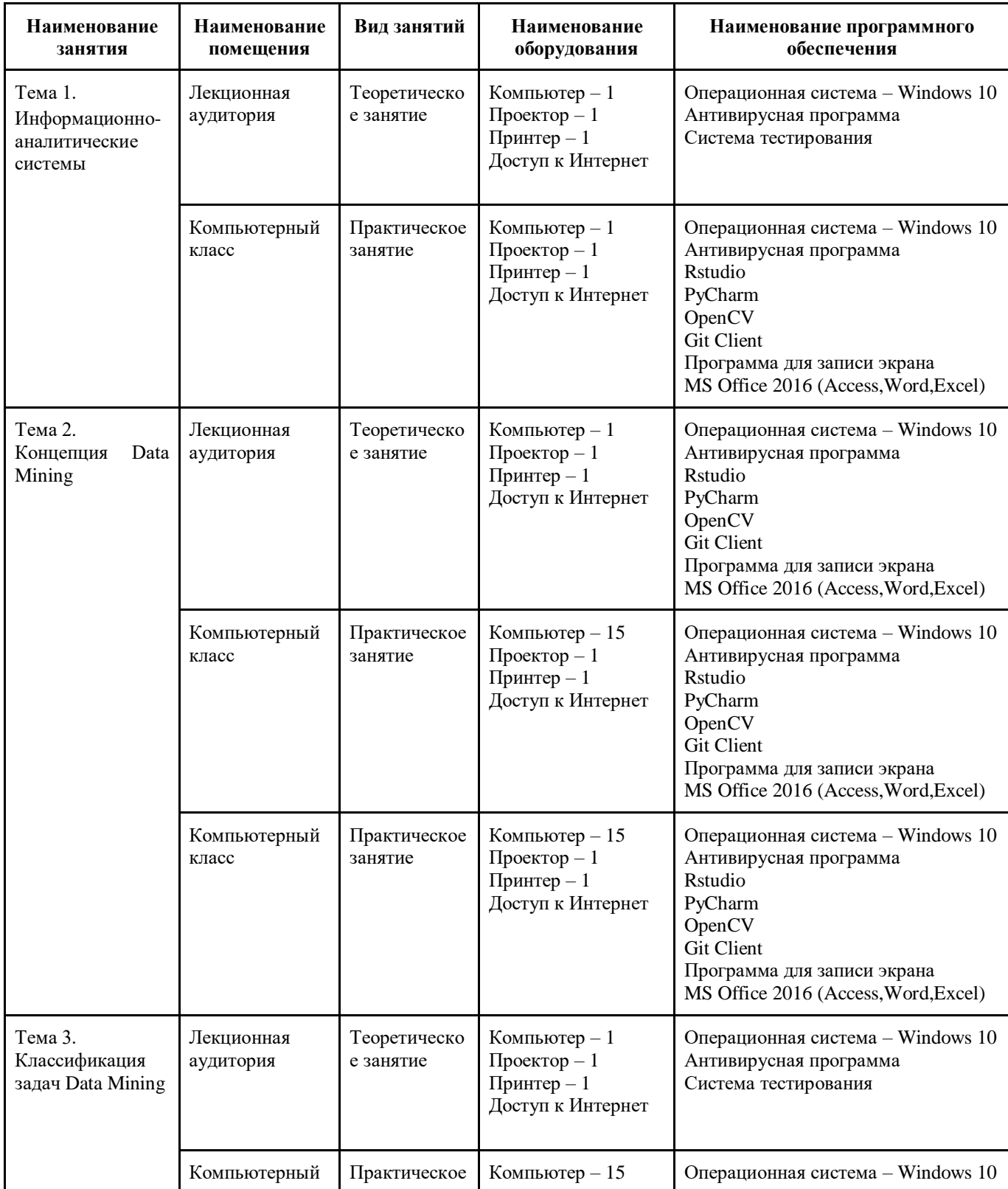

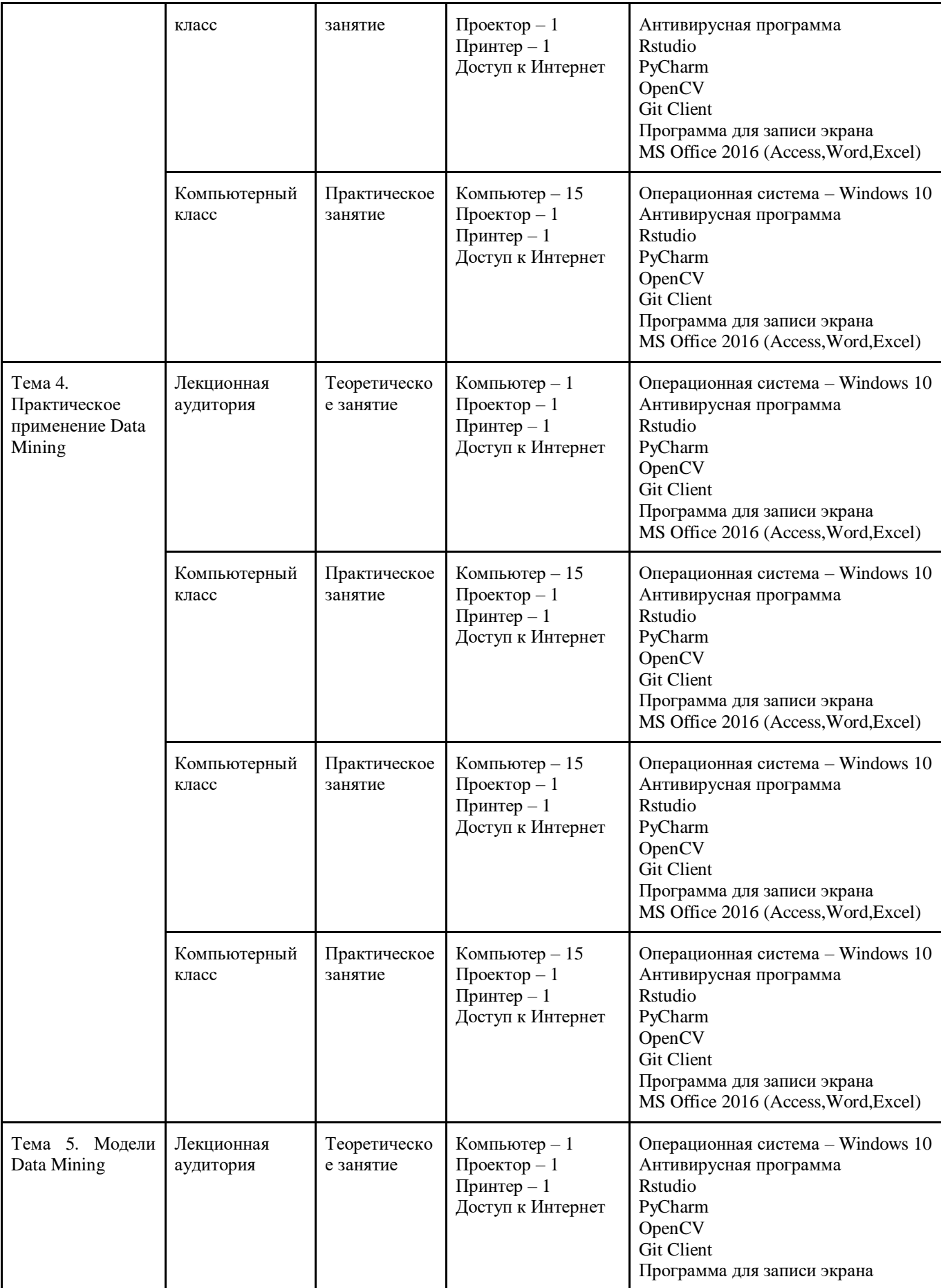

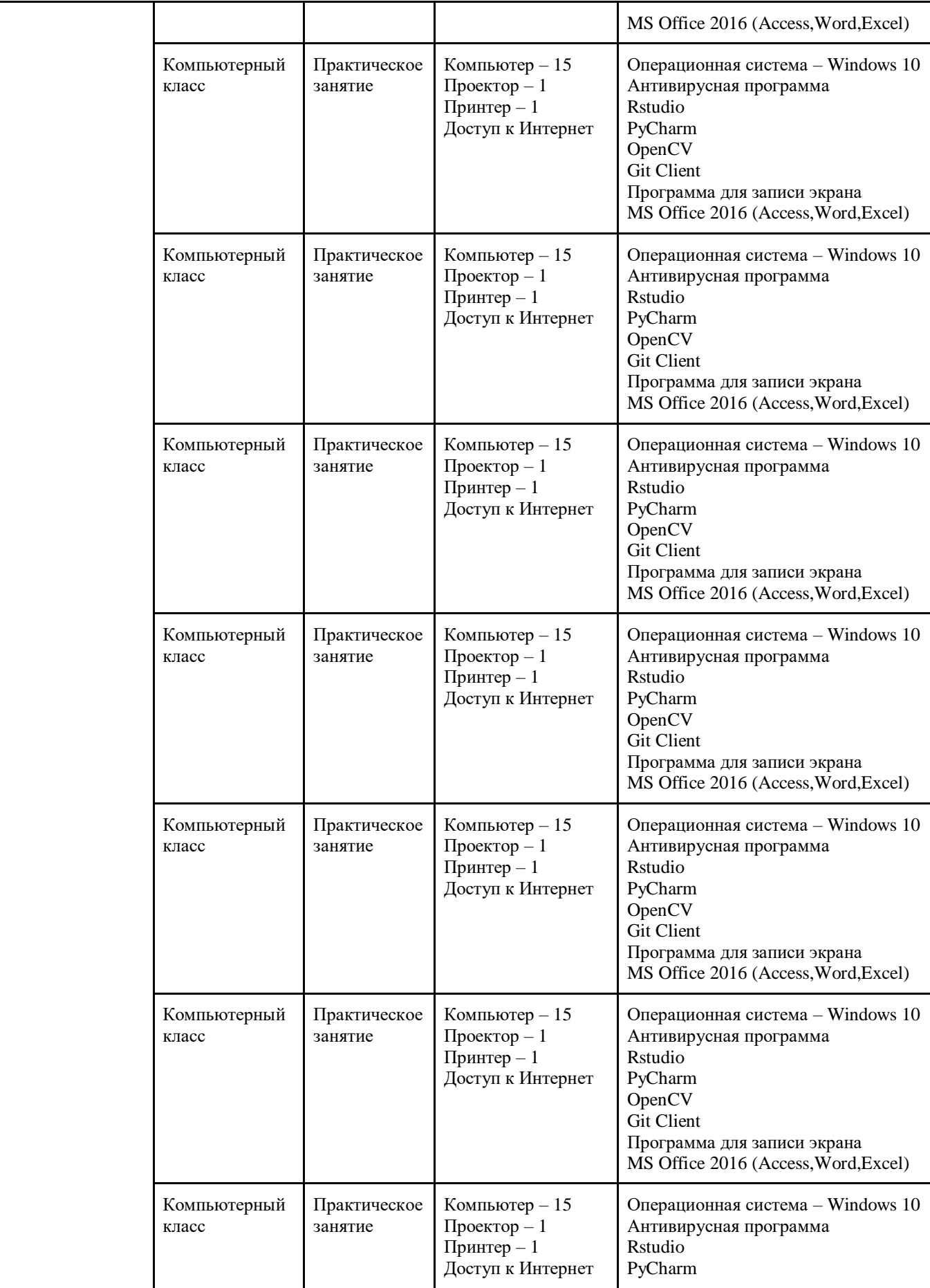

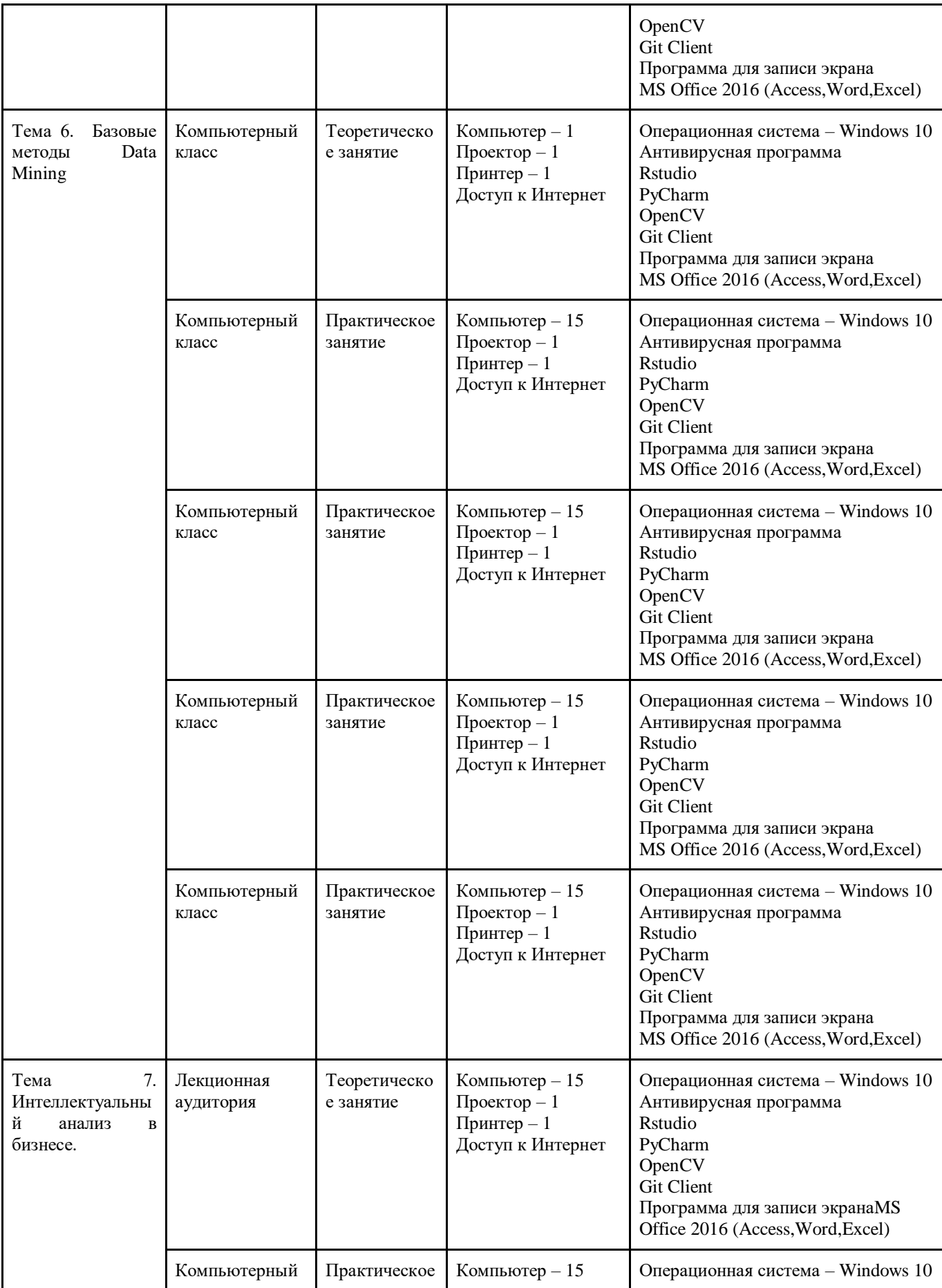

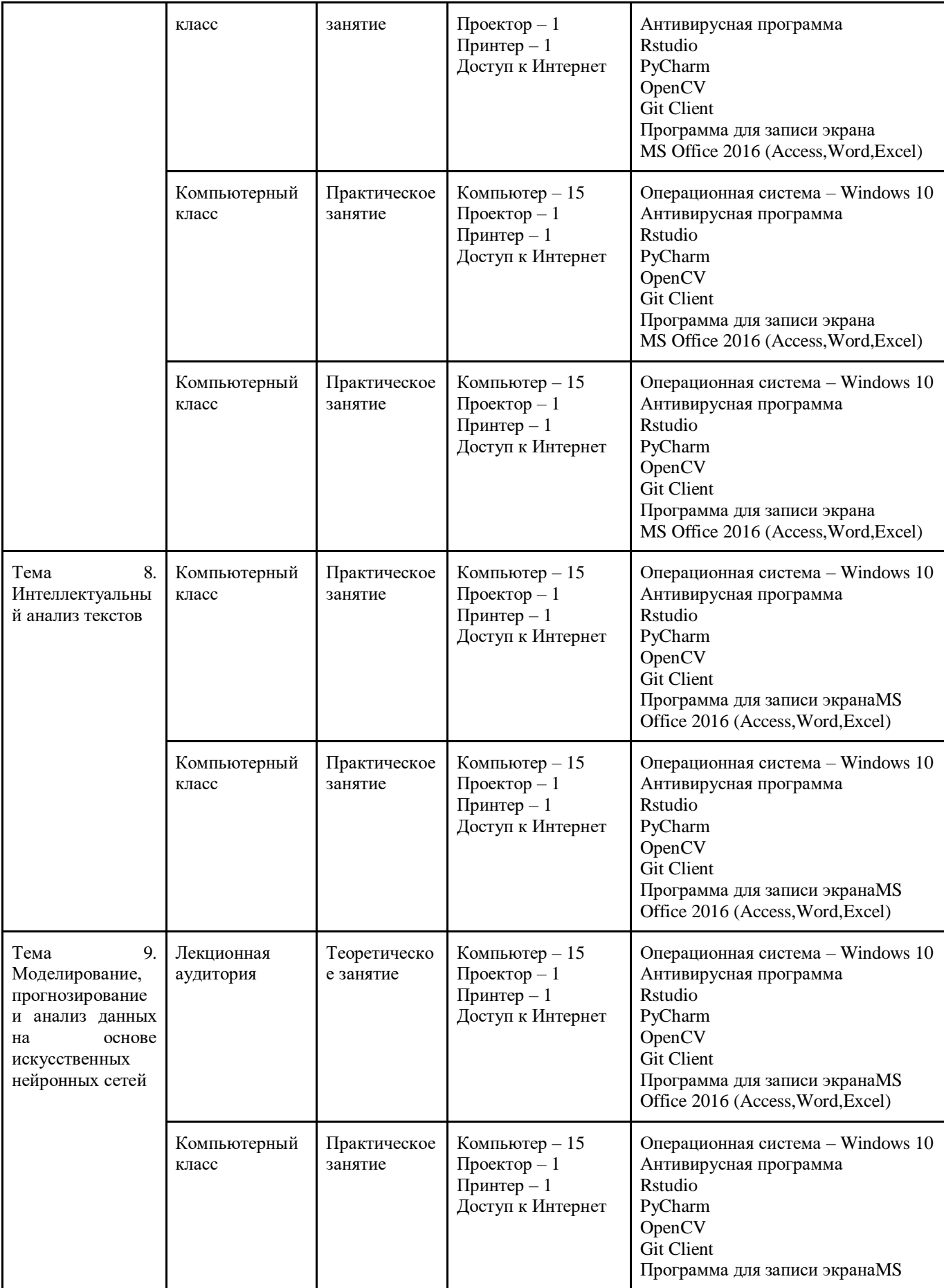

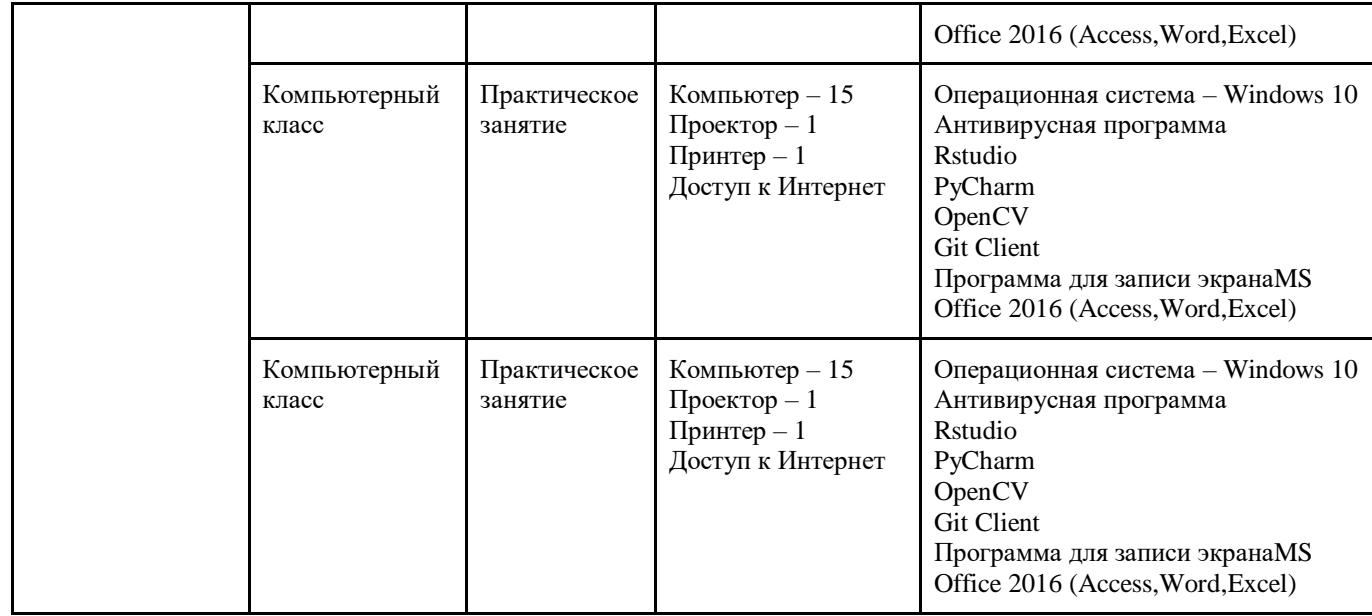

# **Модуль 3. Складская логистика для начинающих**

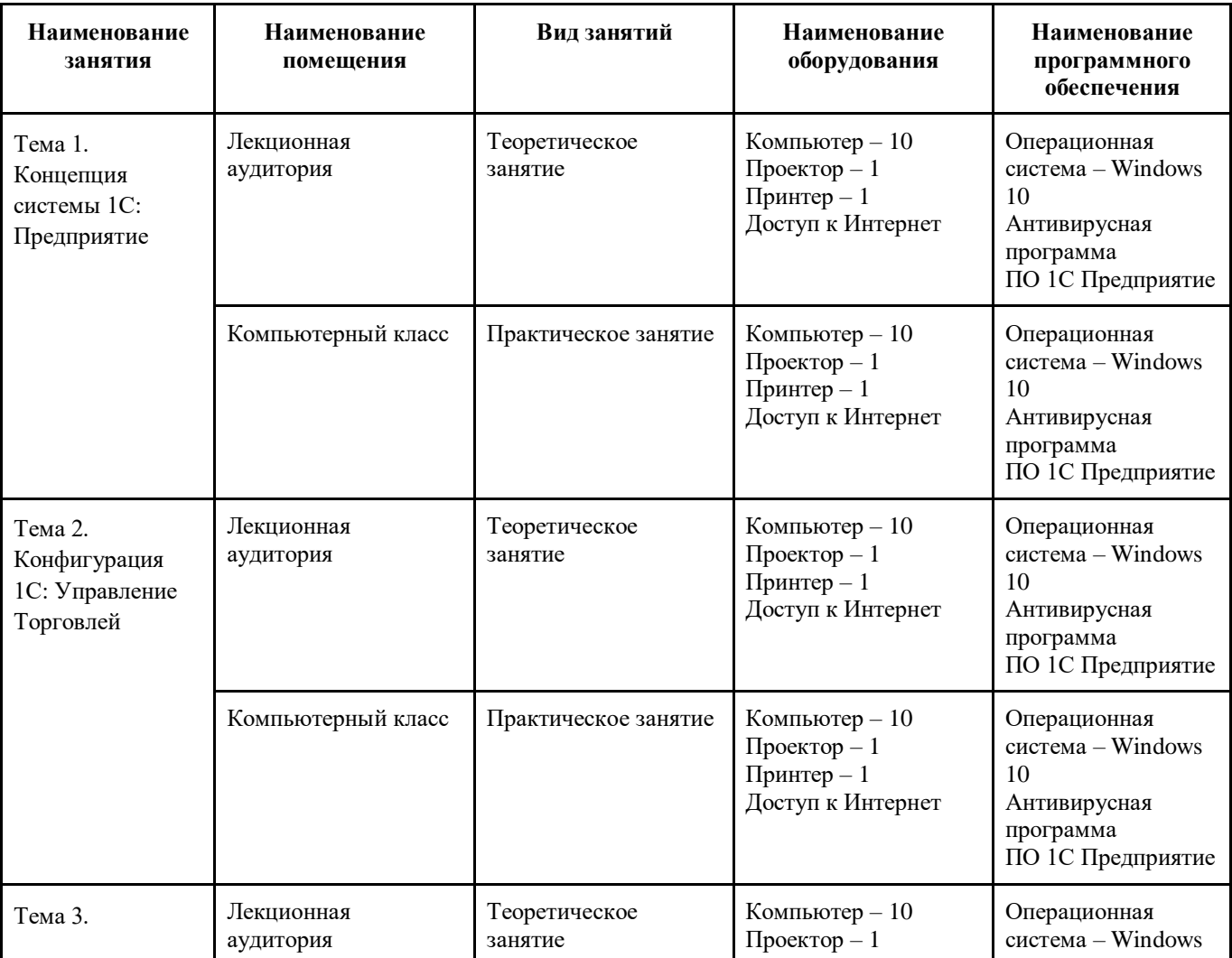

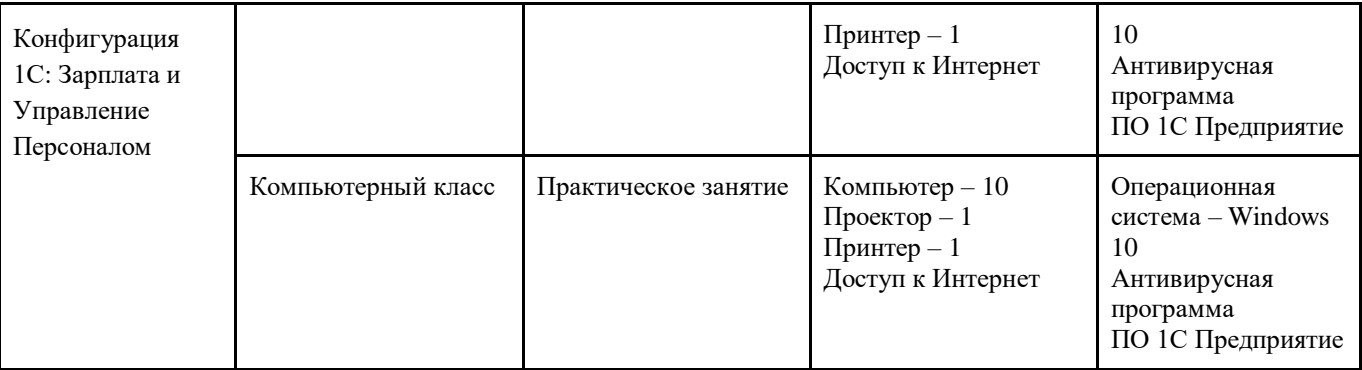

### **5. Учебно-методическое обеспечение программы**

### **Название программы**

### **5.1. Основная литература**

1. Бурков Андрей Машинное обучение без лишних слов - СПб: Питер, 2020 -192с.

2. Майер-Шенбергер Виктор, [Кукьер](https://www.ozon.ru/person/24323499/) Кеннет, Big Data: A Revolution that Will Transform How We Live, Work, and Think, 2016 г.

3. Шарден Бастиан, Боскетти Альберто, Массарон Лука Крупномасштабное машинное обучение вместе с Python.; Пер. Логунов А.В. - М: ДМК-Пресс, 2018 г. - 625с.

Флах Петер Машинное обучение. Наука и искусство построения алгоритмов, которые извлекают знания из данных. Учебник - М: ДМК-Пресс, 2015 г.- 400с.

4. С.А. Харитонова «Компьютерная бухгалтерия 8.2 с новым планом счетов»– 2-е изд.испр.-М., 2010.- 203с.

5. Станислав Митичкин «Программирование на 1С», «Учебник по 1С». www.mista.ru 6. Горшенин Сергей «Методическое пособие по курсу: «Настройка и сопровож- дение системы программ 1С:Предприятие» Компонента «Бухгалтерский учет» С.-П., 2009.- 114с.

7. Михайлов С.Е. «1С Программирование как дважды два. Самоучитель.» - СПб.: Тритон, 2010. – 173с

8. Чистов Д.В. «Хозяйственные операции в компьютерной бухгалтерии (Новый план счетов) Учебное пособие» - М, 460с.

#### **6. Оценка качества освоения программы**

## **Модуль 1. Обработка справочного и информационного материала**

## **Форма контроля – практическая работа**

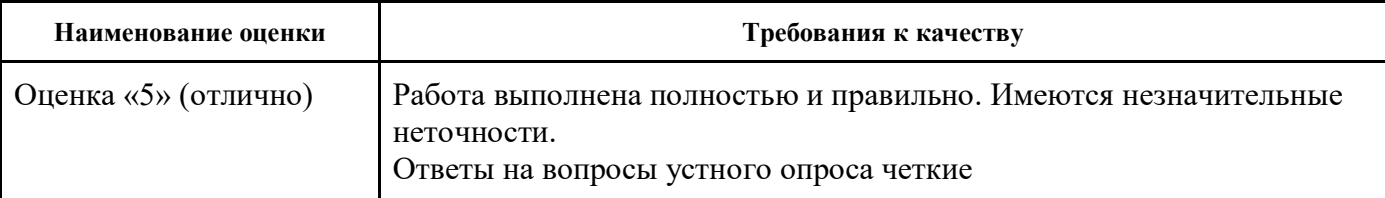

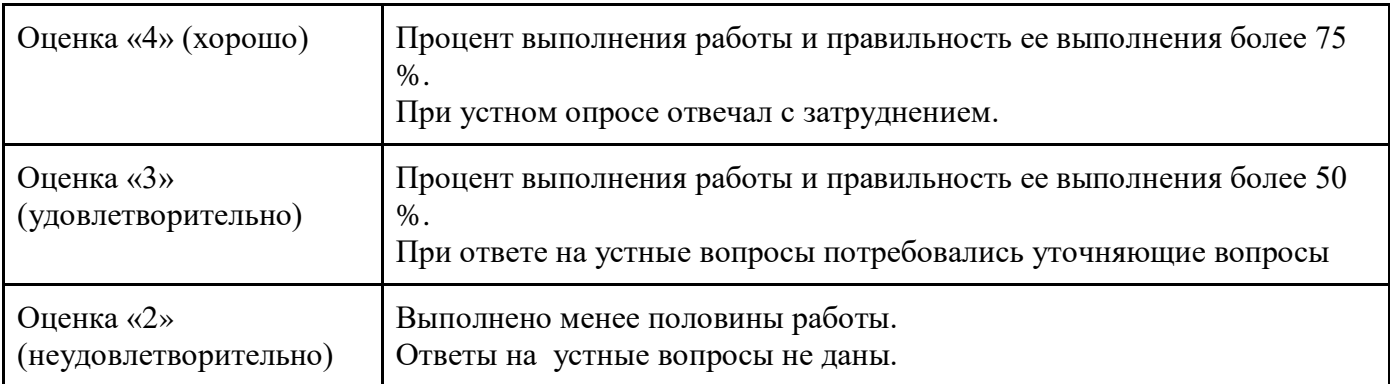

# **Модуль 2. Выполнение работ с Big data**

# **Форма контроля – практическая работа**

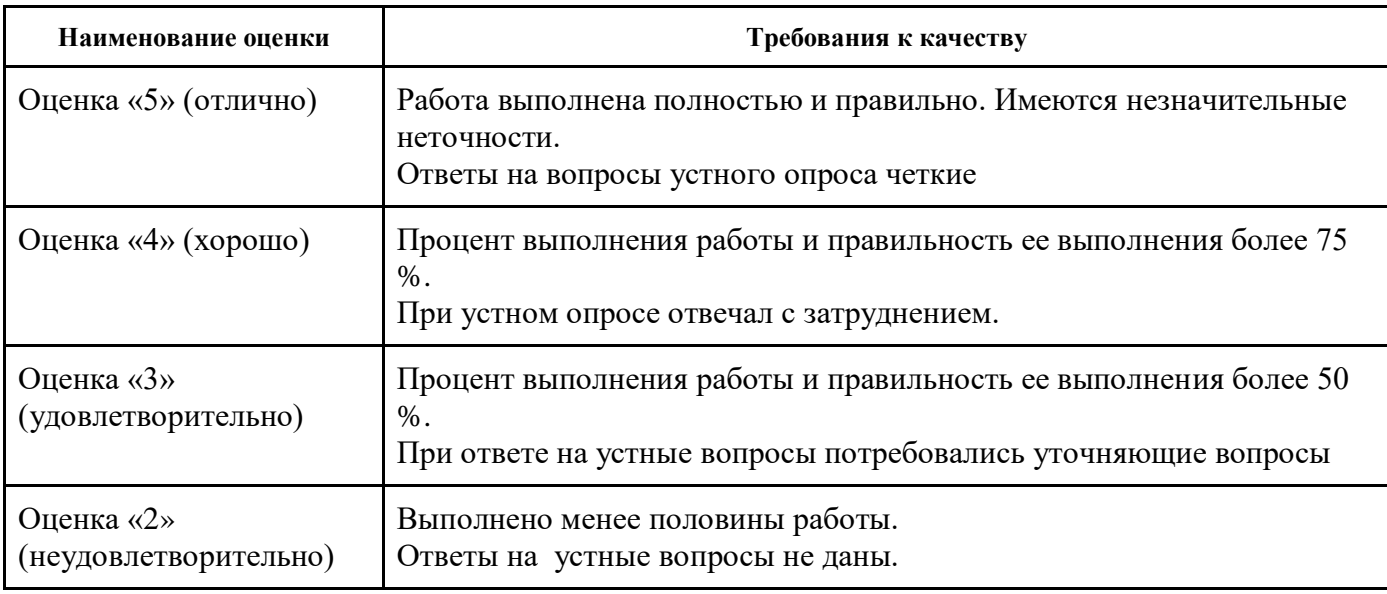

## **Модуль 3. Складская логистика для начинающих**

## **Форма контроля: защита проекта**

# **6.1. Осмысление проблемы проекта и формулирование цели и задач проекта или исследования**

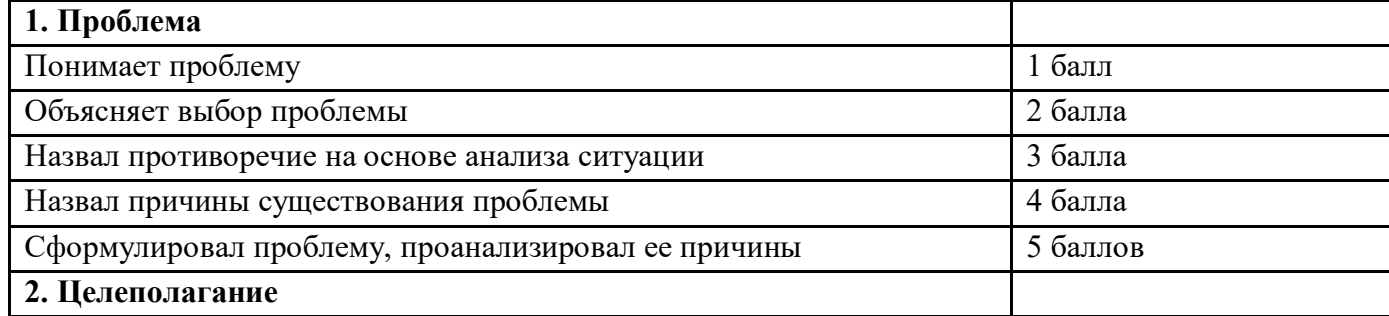

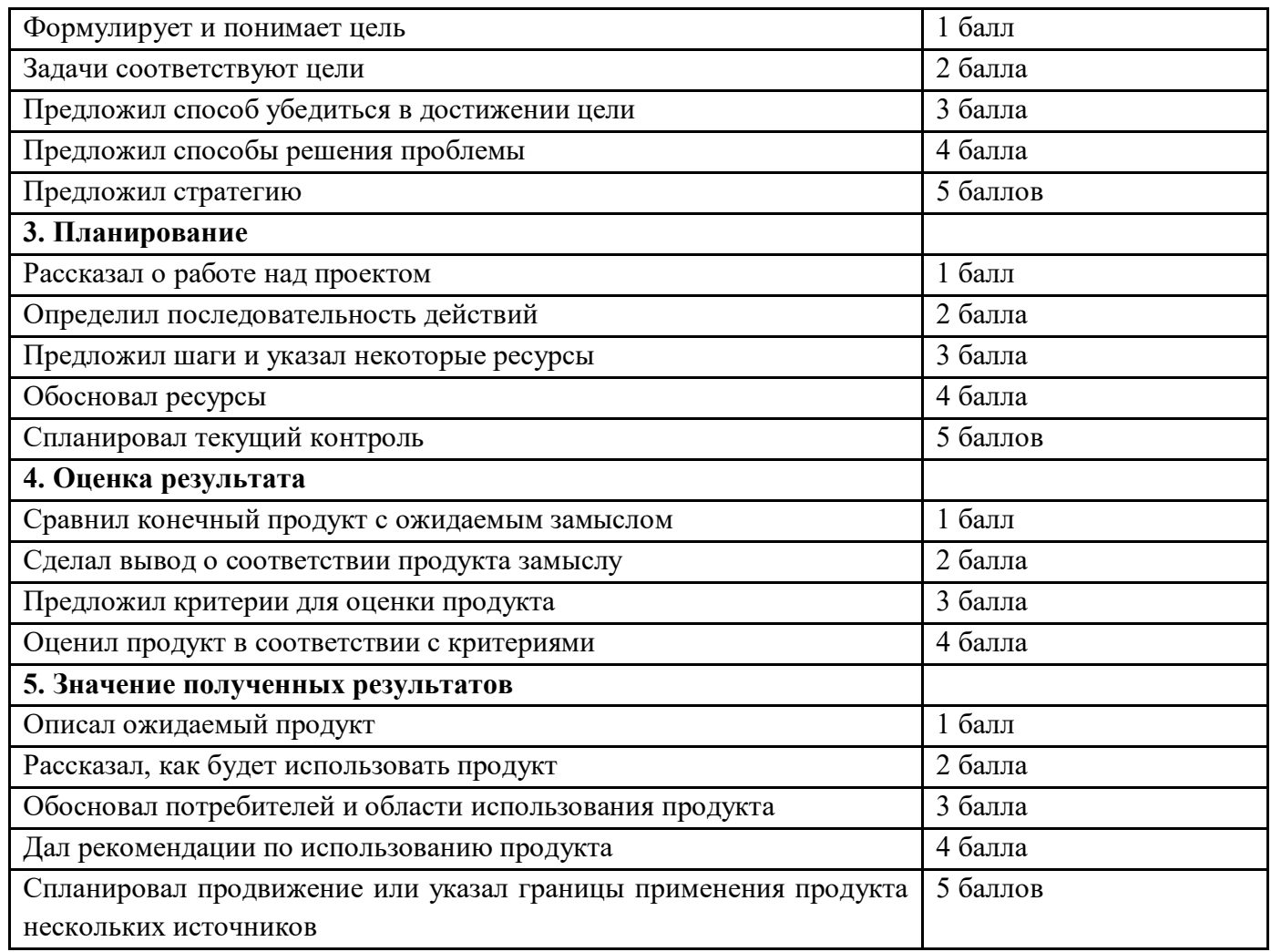

**Количество баллов**\_\_\_ (максимальное кол–во – 25)

**6.2. Работа с информацией** (количество новой информации, использованной для выполнения проекта, степень осмысления использованной информации)

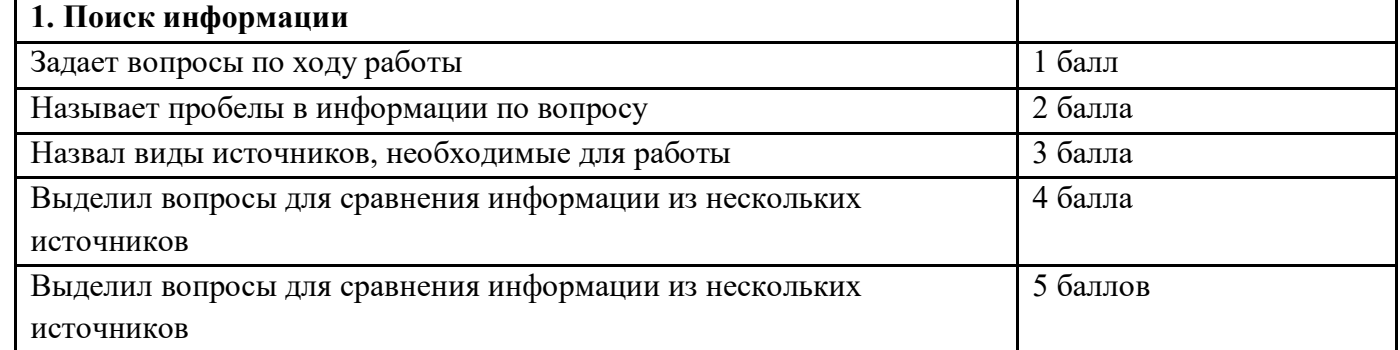

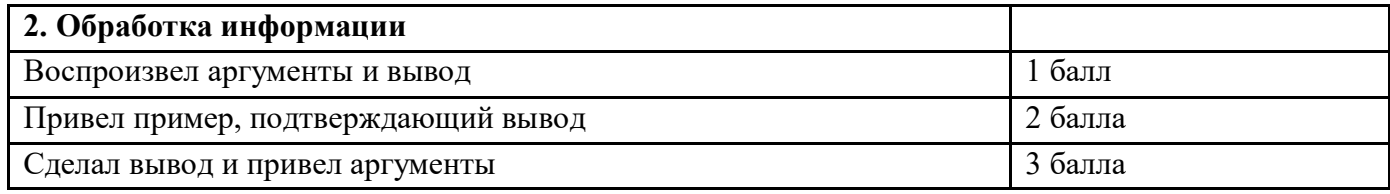

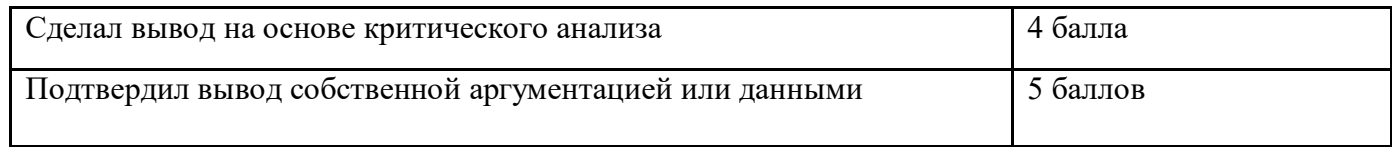

**Количество баллов**\_\_\_\_ (максимальное кол–во – 15)

# **6.3. Оформление работы**

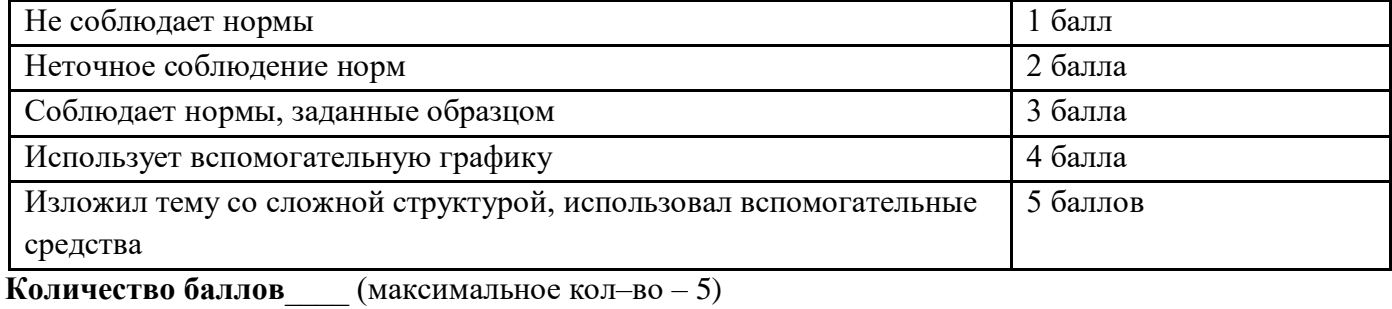

# **6.4 Коммуникация**

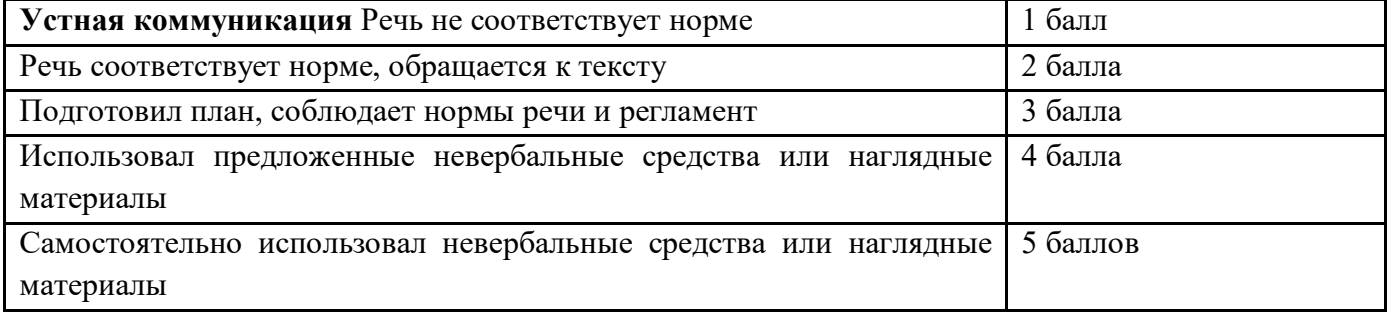

# **Владение рефлексией**

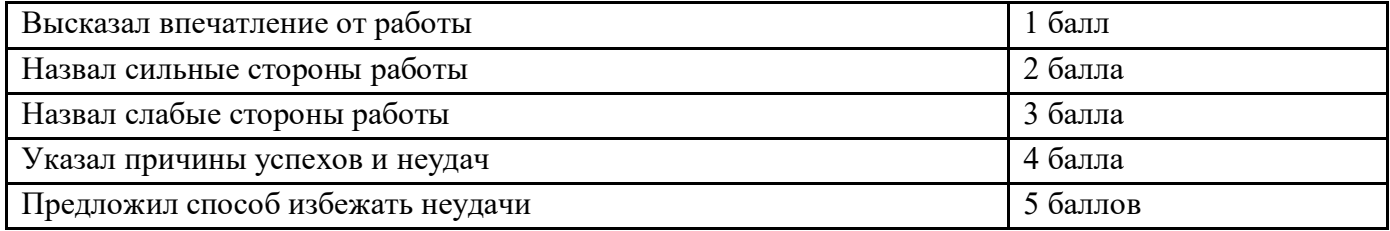

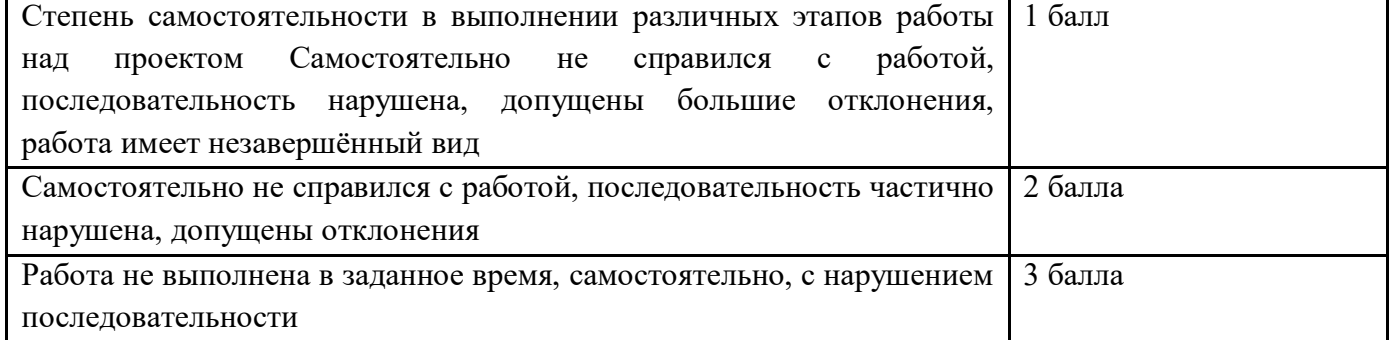

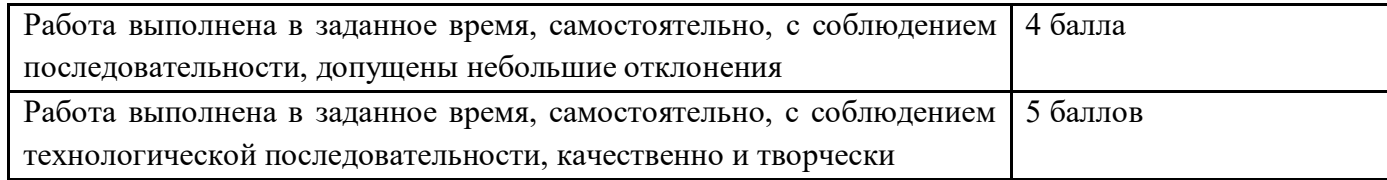

# **Степень самостоятельности в выполнении различных этапов работы над проектом Количество баллов** \_\_ (максимальное кол–во – 15)

# **6.5 Дизайн, оригинальность представления результатов**

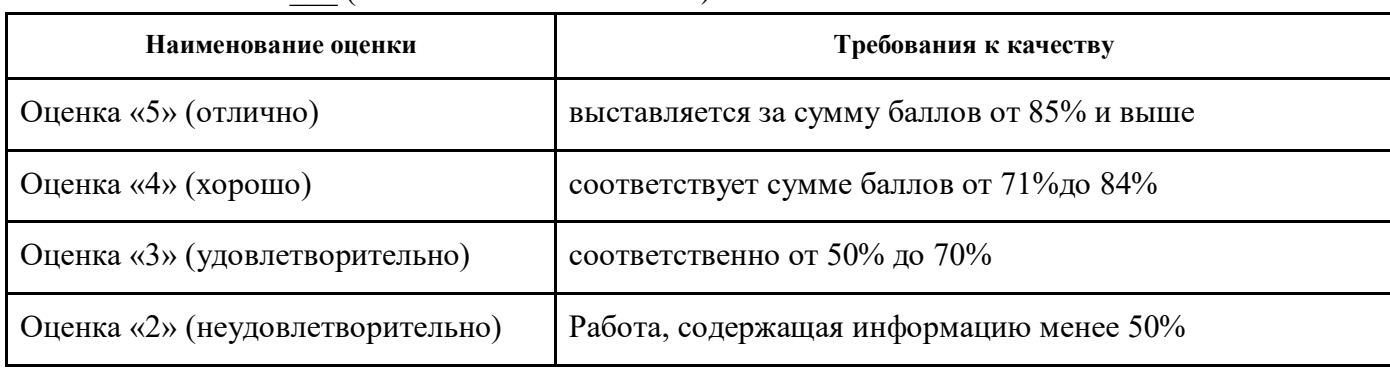

# **Количество баллов** (максимальное кол–во – 5)

## **7. Авторы и составители**

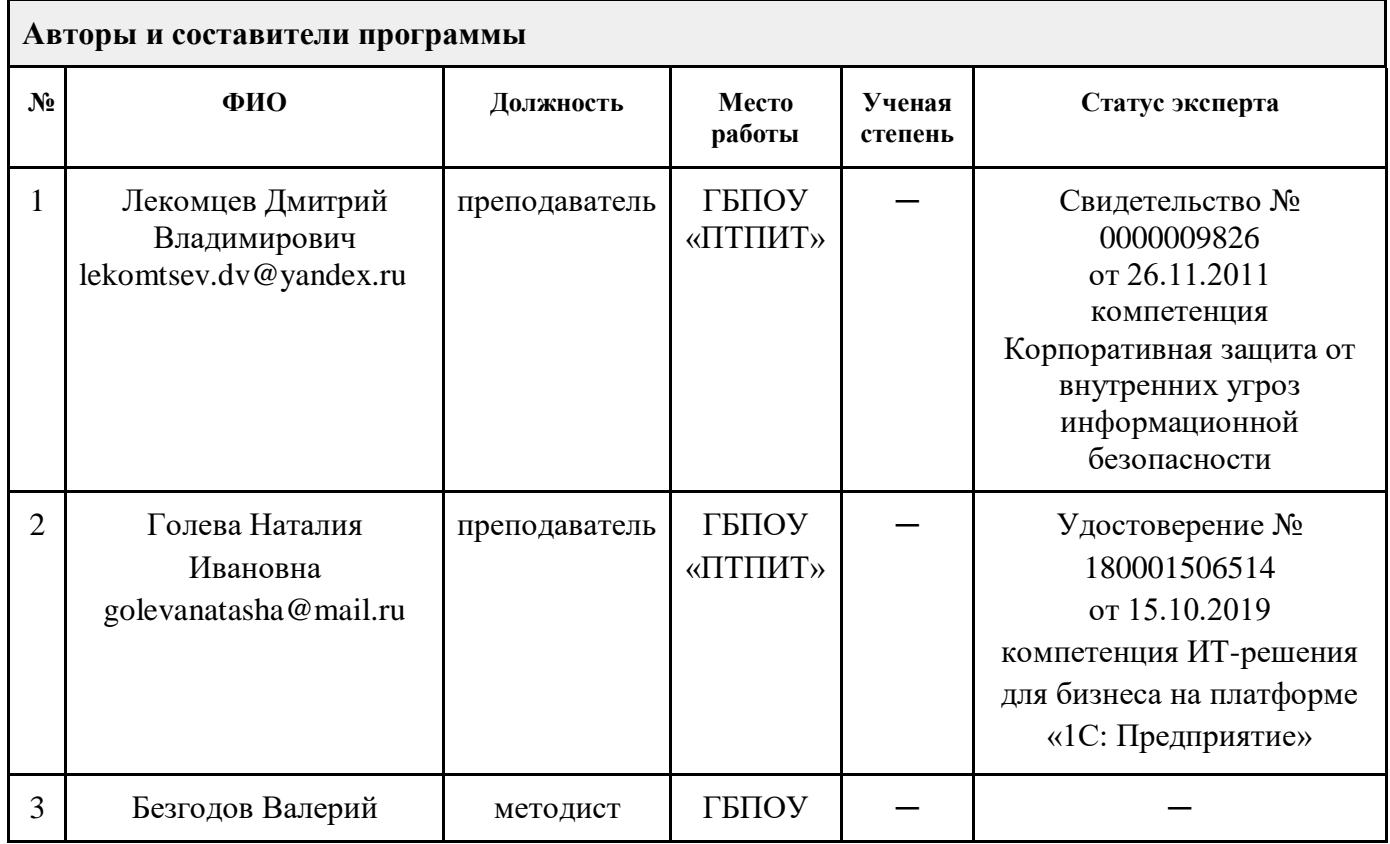

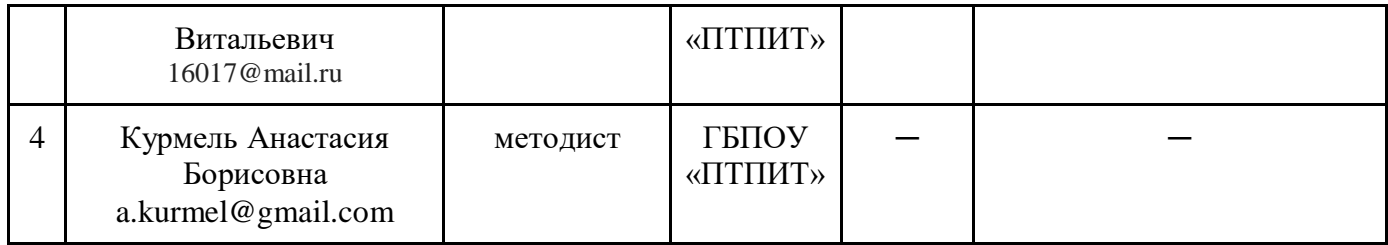